## STUDIO IN AMBIENTE MATLAB/SIMULINK DEL SISTEMA DI CONTROLLO DEL BECCHEGGIO DI UN AEREO

RELATORE: Prof. Alessandro Beghi LAUREANDO: Andrea Cimolato

A.A. 2012-2013

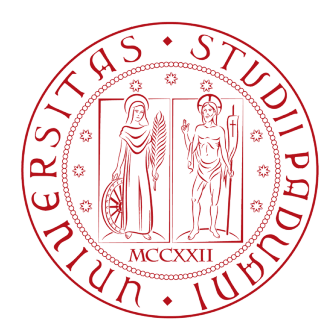

#### UNIVERSITA DEGLI STUDI DI PADOVA ` DIPARTIMENTO DI INGEGNERIA DELL'INFORMAZIONE TESI DI LAUREA

# Studio in ambiente Matlab/Simulink del sistema di controllo del beccheggio di un aereo

RELATORE: Prof. Alessandro Beghi

LAUREANDO: Andrea Cimolato

A.A. 2012-2013

ii

"La struttura alare del calabrone, in relazione al suo peso, non è adatta al volo, ma lui non lo sa e vola lo stesso." Albert Einstein

# <span id="page-5-0"></span>Indice

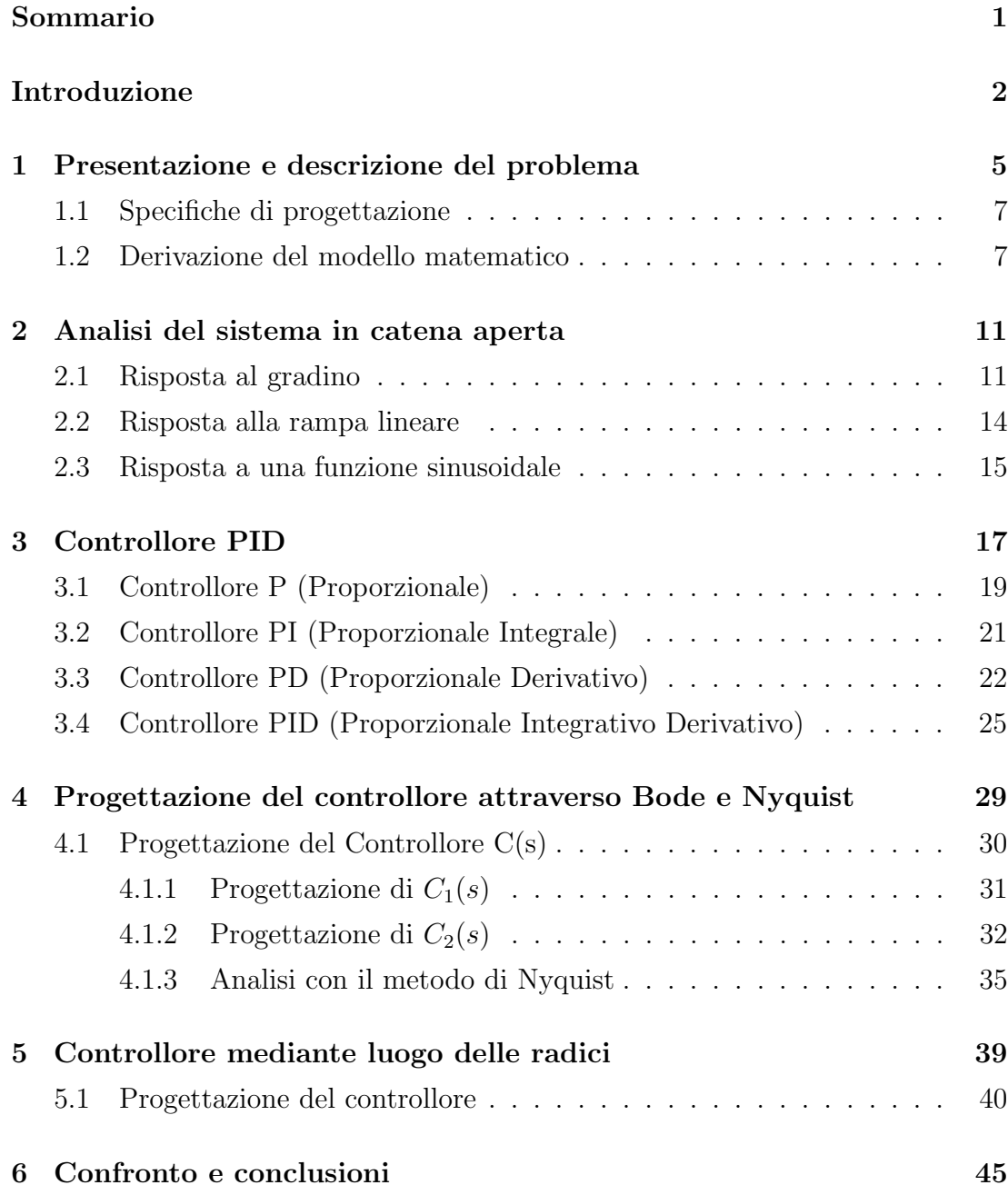

Indice

#### [Bibliografia](#page-53-0) 49

#### Sommario

L'intento di questo mio lavoro è di descrivere le fasi di analisi e progettazione del sistema di controllo del beccheggio di un aereo. L'elaborato si apre con un'analisi del sistema e del problema in esso individuato, con consecutiva determinazione del modello matematico. La seconda parte si occupa della progettazione vera e propria del controllore, in base ai vincoli e alle prestazioni da noi fissate. Il controllore verrà sviluppato e discusso sotto tre diversi metodi di progettazione: la sintesi tramite controllori PID, la sintesi tramite reti correttrici nel dominio della frequenza e la sintesi tramite lo studio del luogo delle radici. Saranno utilizzati inoltre, per maggiore completezza e precisione dell'elaborato, software come Matlab e Simulink grazie ai quali ci sar`a possibile implementare la teoria e l'uso di tecniche nell'ambito della disciplina dei controlli automatici.

# INTRODUZIONE

Nel volo di un aeroplano è possibile definire un sistema di coordinate descritto da tre rette perpendicolari ed è possibile descrivere l'orientazione del velivolo quantificando la sua rotazione attorno a questi assi principali, uno dei più importanti `e quello di beccheggio, perpendicolare all'asse del corpo dell'aeroplano e giacente sul piano delle ali.

L'angolo di beccheggio descrive l'angolo tra l'orizzonte e l'asse dell'aereo. E possi- ` bile intervenire su tale grandezza agendo sugli equilibratori, specifiche parti mobili presenti nella coda dell'aereo e il sistema di controllo si preoccuperà di associare ad una variazione dei parametri di volo la corrispettiva inclinazione degli equilibratori.

Procediamo ora all'analisi del sistema da controllare secondo le richieste che deve rispettare.

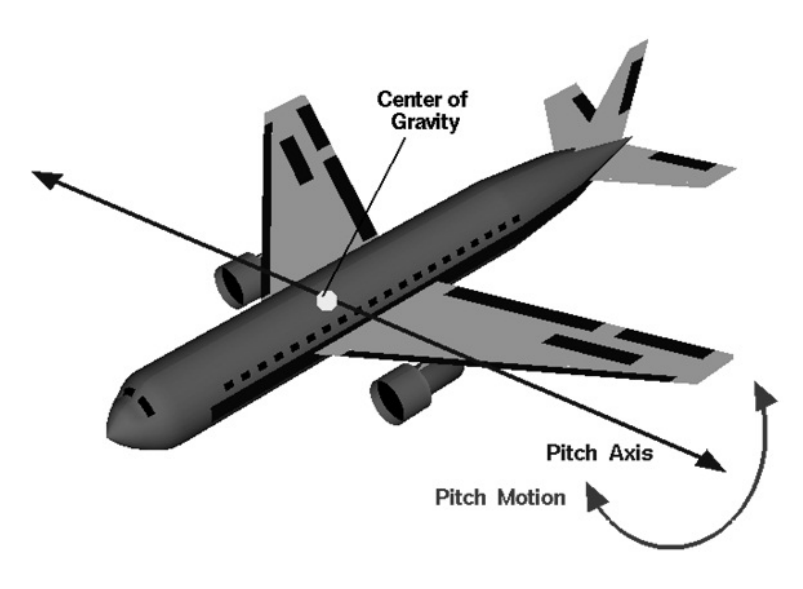

Figura 1: Moto di beccheggio di un aereopano.

## <span id="page-11-0"></span>Capitolo 1

# Presentazione e descrizione del problema

La rappresentazione matematica del movimento di un aeroplano in volo risulta essere molto complessa e per riuscire a descriverlo è necessario un sistema di sei equazioni differenziali non lineari accoppiate. E' possibile, dopo aver fatto alcune assunzioni, agire sul sistema in modo da disaccoppiare e linearizzare le equazioni originarie fino a giungere a due insiemi di equazioni: uno per i movimenti laterali e uno per quelli longitudinali.

Verr`a trattata l'analisi ora del secondo insieme di equazioni che interessano tra le altre cose pure il moto di beccheggio.

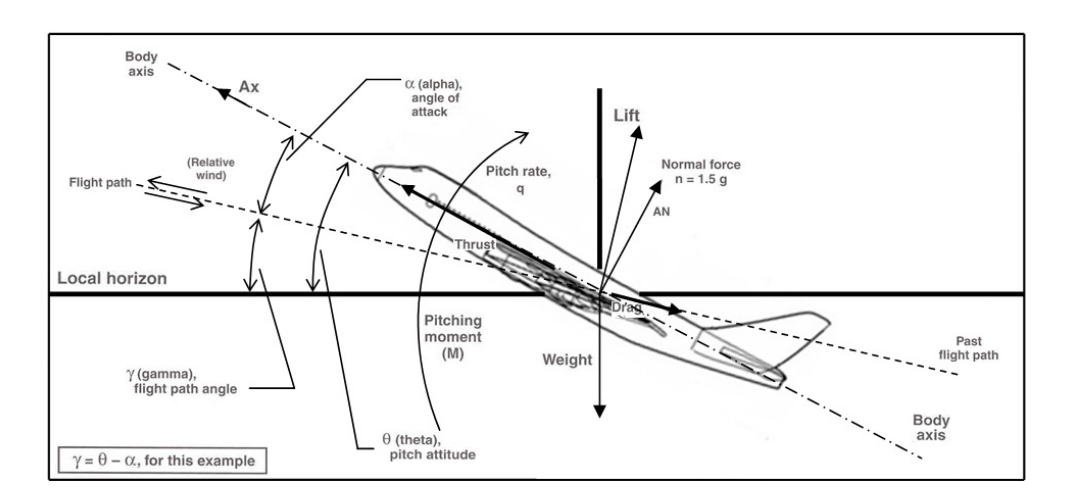

Figura 1.1: Parametri di volo.

$$
\begin{cases}\n\dot{\alpha} = \mu \Omega \sigma \left[ -\left(C_L + C_D\right) \alpha + \left(\frac{1}{\mu} - C_L\right) q - C_W \sin \left(\gamma_e\right) \theta + C_L \right] \\
\dot{q} = \frac{\mu \Omega}{2i_y} \left\{ \left[C_M - \eta \left(C_L + C_D\right)\right] \alpha + \left[C_M + \sigma C_M \left(1 - \mu C_L\right)\right] q + \eta C_W \sin \left(\gamma_e\right) \delta_e \right\} \\
\dot{\theta} = \Omega q\n\end{cases}
$$

Legenda:

 $\alpha$  = Angolo d'attacco (attack angle)  $\theta$  = Angolo di becheggio (pitch angle)  $\gamma_e = \theta - \alpha$  $\delta_e$  = Angolo equilibratori  $U =$  Velocità di volo all'equilibrio q = Indice di beccheggio  $i_y$  = Momento di inerzia normalizzato  $\rho_e =$  densità dell'aria  $S =$ Superficie alare  $\Omega = \frac{2U}{\bar{c}}$  $\bar{c}$  = Corda alare media m =Massa del velivolo  $\sigma = \frac{1}{1+\mu}$  $1+\mu C_L$  $\mu = \frac{\rho_e S \bar{c}}{4m}$ 4m  $C_L$  = Coefficiente di portanza  $C_D$  = Coefficiente di resisteza dell'aria  $C_W =$ Coefficiente di peso  $C_M$  = Coefficiente del momento di beccheggio  $\eta = \mu \sigma C_M$ 

Assumendo il caso semplificato, nel quale il velivolo sia in una condizione di velocit`a e altitudine costante, tali equazioni descrivono il suo movimento longitudinale. Le forze in gioco sul velivolo nell'esempio preso in considerazione, la forza peso (weight) con la portanza (lift) e la spinta aerodinamica (thrust) con l'attrito viscoso dell'aria (drag), si equivalgono e si cancellano a vicenda. Oltre a questa semplificazione sul modello originale si assumer`a inoltre che le variazioni dell'angolo di beccheggio non causino variazioni della velocità dell'aereo. Quello che risulta dalle equazioni così ottenute è una versione più sobria del problema originale che ne permette una modellizzazione più agevole.

#### <span id="page-13-0"></span>1.1 Specifiche di progettazione

Il sistema di controllo dovrà rispettare alcuni criteri ben definiti:

- Sovraelongazione (Overshoot): minore del 10%;
- Tempo di salita (Rise Time): minore di 2 secondi;
- Tempo di assestamento (Setting Time): minore di 10 secondi;
- Errore a regime (Steady-state error): minore del 2%;

Cio`e vorremo progettare il controllore in retroazione in modo tale che risponda all'ingresso in meno di 2 secondi con una sovraelongazione massima del 10%: cioè se gli equilibratori subiscono una inclinazione di 0.2 radianti (circa 11°), per esempio, allora l'angolo di beccheggio dell'aeroplano raggiungerà tale angolo entro 2 secondi e senza superare il valore di picco massimo di 0.22 radianti. Inoltre le specifiche ci garantiscono che il valore a cui si stabilizzerà l'angolo di volo sarà compreso nell'intervallo del 2% del valore desiderato (tra 0.204 rad e 0,196 rad) in un tempo inferiore ai 10 secondi.

#### <span id="page-13-1"></span>1.2 Derivazione del modello matematico

Prima di poter iniziare a progettare tale specifico controllore è necessario conoscere i valori dei parametri sopra indicati così da rendere più semplice la modellizzazione del sistema.

$$
\begin{cases}\n\dot{\alpha} = -0.313\alpha + 56.7q + 0.232\delta_e \\
\dot{q} = -0.0139\alpha - 0.426q + 0.0203\delta_e \\
\dot{\theta} = 56.7q\n\end{cases}
$$

I valori sopra inseriti sono ricavati dai parametri di progetto di un velivolo commerciale della Boeing.

Dal sistema così acquisito intendiamo ottenere la funzione di trasferimento. A tal fine applichiamo la trasformata di Laplace:

<span id="page-14-0"></span>
$$
s\alpha(s) = -0.313\alpha(s) + 56.7q(s) + 0.232\delta_e(s)
$$
\n(1.1)

$$
sq(s) = -0.0139\alpha(s) - 0.426q(s) + 0.0203\delta_e(s)
$$
\n(1.2)

$$
s\theta\left(s\right) = 56.7q\left(s\right) \tag{1.3}
$$

Una volta presa la equazione [1.1](#page-14-0) del sistema e esplicitato il paramentro  $\alpha(s)$ con semplici passaggi algebrici si ottiene:

<span id="page-14-1"></span>
$$
\alpha(s) = \frac{56.7q(s) + 0.232\delta_e(s)}{s + 0.313}
$$
\n(1.4)

Ora sostituisco  $\alpha(s)$  (eq[.1.4\)](#page-14-1), alla equazione [1.2](#page-14-0) e ne ricavo il secondo parametro  $q(s)$ :

<span id="page-14-2"></span>
$$
q(s) = \frac{0.0203s - 0.00313}{s^2 + 0.739s + 0.921} \delta_e(s)
$$
\n(1.5)

Prendo l'utima equazione del sistema (eq[.1.3\)](#page-14-0) in cui andrò a sostituire la funzione [1.5,](#page-14-2) ottenendo così la relazione tra il parametro di ingresso e quello di uscita:

$$
\theta\left(s\right) = \frac{1.151s + 0.1774}{s^3 + 0.739s^2 + 0.921s} \delta_e\left(s\right) \tag{1.6}
$$

In ultimo divido ambo i membri per il paramentro d'ingresso giungendo così alla funzione di trasferimento (FDT):

$$
G(s) = \frac{\theta(s)}{\delta_e(s)} = \frac{1.151s + 0.1774}{s^3 + 0.739s^2 + 0.921s}
$$
(1.7)

Dal sistema iniziale si ricava ora il modello di stato:

$$
\begin{bmatrix} \dot{\alpha} \\ \dot{q} \\ \dot{\theta} \end{bmatrix} = \begin{bmatrix} -0.313 & 56.7 & 0 \\ -0.0139 & -0.426 & 0 \\ 0 & 56.7 & 0 \end{bmatrix} \begin{bmatrix} \alpha \\ q \\ \theta \end{bmatrix} + \begin{bmatrix} 0.232 \\ 0.0203 \\ 0 \end{bmatrix} \begin{bmatrix} \delta_e \end{bmatrix}
$$

Ora poichè la nostra uscita è l'angolo di beccheggio estraggo il modello del segnale di output:

$$
\begin{bmatrix} y \end{bmatrix} = \begin{bmatrix} 0 & 0 & 1 \end{bmatrix} \begin{bmatrix} \alpha \\ q \\ \theta \end{bmatrix} + \begin{bmatrix} 0 \end{bmatrix} \begin{bmatrix} \delta_e \end{bmatrix}
$$

Si può passare ora alla fase successiva dello studio del sistema, ora che ho estratto il suo modello matematico.

### <span id="page-17-0"></span>Capitolo 2

# Analisi del sistema in catena aperta

In questo capitolo analizzerò come il sistema in catena aperta risponde a tre dei pi`u importanti ed elementari segnali, gradino unitario, rampa lineare e segnale sinusoidale e ne verificherò la stabilità. Il concetto di stabilità è fondamentale nell'analisi del funzionamento di un sistema fisico: questa proprietà fa riferimento alla capacit`a del sistema stesso di riportarsi spontaneamente in una condizione di equilibrio nel caso venga sollecitato e spinto in un altro stato.

#### <span id="page-17-1"></span>2.1 Risposta al gradino

Grazie a Matlab posso costruire la FDT del sistema e simularne la risposta al gradino unitario.

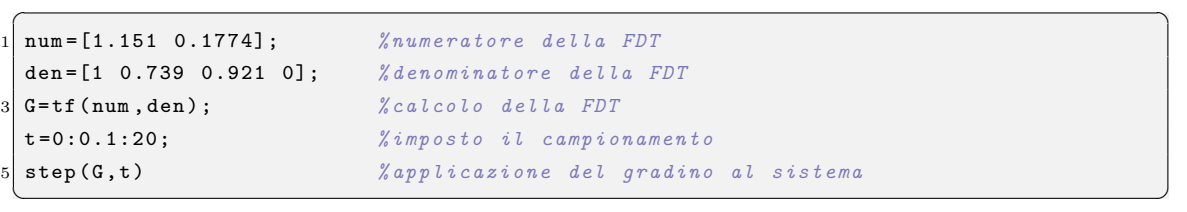

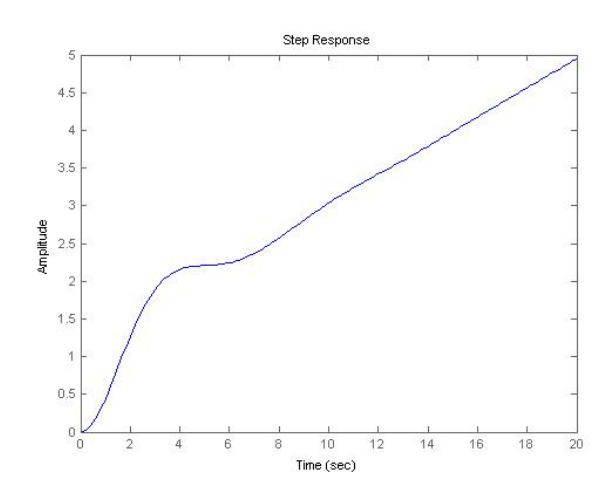

Figura 2.1: Risposta al gradino del sistema in catena aperta

Ora a riprova del risultato ottenuto con Matlab calcolo la risposta al gradino del sistema in catena aperta anche con agli strumenti messi a disposizione da Simulink.

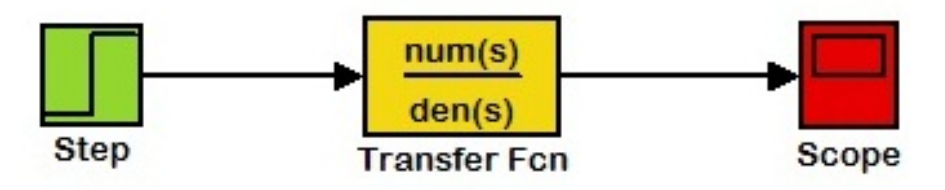

Figura 2.2: Schema a blocchi Simulink del sistema in catena aperta con gradino unitario in ingresso.

Questo programma mi permette di generare uno schema a blocchi che simuli il comportamento del nostro sistema reale: una volta inserito il blocco di input, in questo caso il gradino, si fa passare tale segnale attraverso il blocco contenente la funzione di trasferimento per poi osservarne il relativo segnale di output.

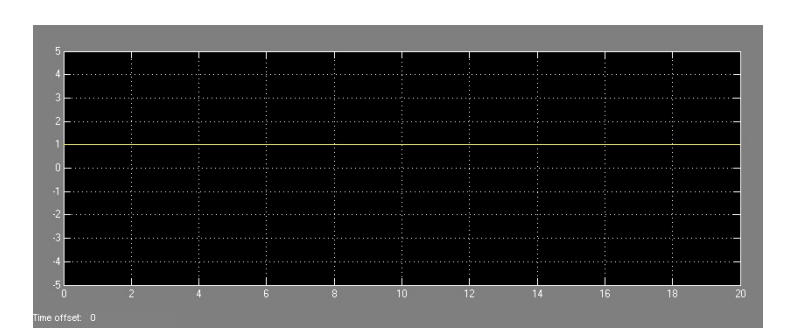

Figura 2.3: Gradino unitario: ingresso del sistema in catena aperta (Simulink).

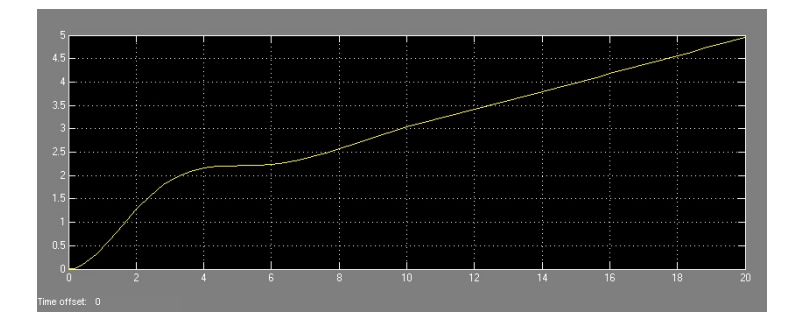

Figura 2.4: Risposta al gradino del sistema in catena aperta (Simulink).

Come è facilmente osservabile dal grafico il sistema in catena aperta è instabile: il segnale di uscita, anzich`e tendere assintoticamente al valore d'ingresso costante, diverge. Tale risultato era comunque prevedibile nel caso avessimo applicato il Criterio di Routh<sup>[1](#page-19-0)</sup> al denominatore della FDT: l'algoritmo associato a tale criterio rivela facilmente che non si tratta di un polinomio di Hurwitz<sup>[2](#page-19-1)</sup>, e quindi il sistema, come già mostrato, è instabile. Ciò avviene perchè il denominatore ha uno zero immaginario: il polo nell'origine viola le condizioni di asintotica stabilità, cioè che i poli della FDT debbano essere tutti a parte reale strettamente negativa. Analizzando le radici di tale sistema:

$$
z = -0.1541
$$
  

$$
p_1 = 0 \t p_2 = -0.3695 + 0.8857i \t p_3 = -0.3695 - 0.8857i
$$

<span id="page-19-0"></span><sup>1</sup>Tale criterio si basa sulla costruzione di una tabella attraverso un determinato algoritmo che opera sui coefficienti del polinomio: osservazioni finali sulla tabella creata mi permettono di affermare se il polinomio in questione è, oppure no, un polinomio di Hurwitz.

<span id="page-19-1"></span><sup>&</sup>lt;sup>2</sup>Un polinomio di Hurwitz è un polinomio che possiede solamente radici a parte reale strettamente negativa.

### <span id="page-20-0"></span>2.2 Risposta alla rampa lineare

Per un più completo studio della risposta del sistema in catena aperta applicherò la stessa analisi, svolta per il gradino unitario, alla rampa lineare come ingresso del sistema.

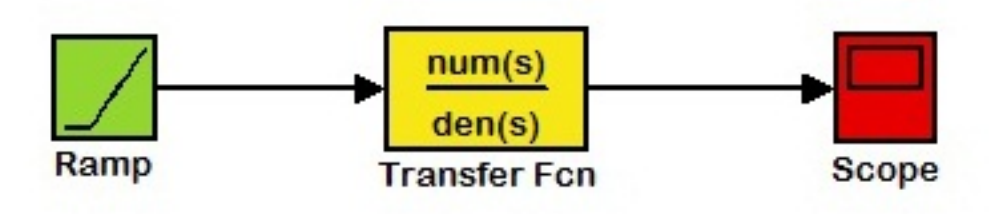

Figura 2.5: Schema a blocchi Simulink del sistema in catena aperta con rampa lineare in ingresso.

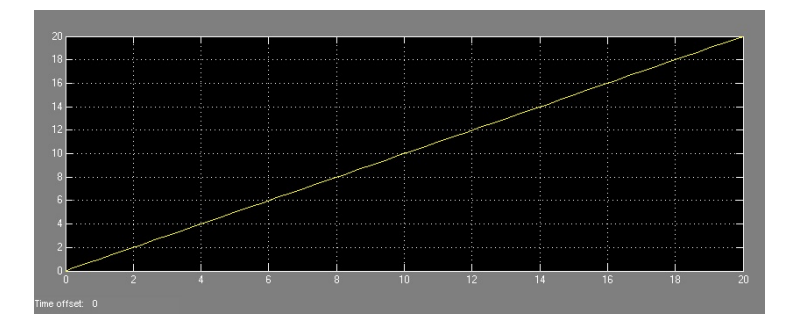

Figura 2.6: Rampa lineare: ingresso del sistema in catena aperta (Simulink).

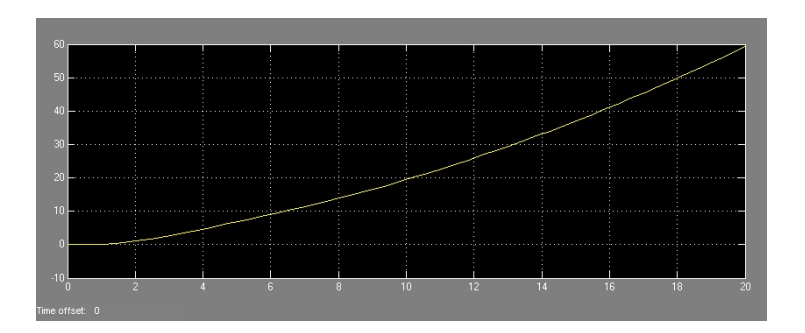

Figura 2.7: Risposta alla rampa lineare del sistema in catena aperta (Simulink).

Come nel paragrafo precedente inserisco il codice Matlab che generebbe lo stesso output ottenuto grazie a Simulink:

```
\sigma \sim \sigma \sim \sigma \sim \sigma \sim \sigma \sim \sigma \sim \sigma \sim \sigma \sim \sigma \sim \sigma \sim \sigma \sim \sigma \sim \sigma \sim \sigma \sim \sigma \sim \sigma \sim \sigma \sim \sigma \sim \sigma \sim \sigma \sim \sigma \sim \sigma \sim 1 num =[1.151 0.1774]; % numeratore della FDT
den =[1 0.739 0.921 0]; % denominatore della FDT
G = tf(num, den); % calcolo della FDTt = 0:0.1:20; % imposto il campionamento
u=t; %inqresso rampa lineare
lsim (G, u, t) \text{X} applicazione dell'ingresso al sistema
✝ ✆
```
### <span id="page-21-0"></span>2.3 Risposta a una funzione sinusoidale

In fine per vedere come si comporta il sistema in presenza di un segnale in ingresso oscillante e periodico, porto come input una sinusoide.

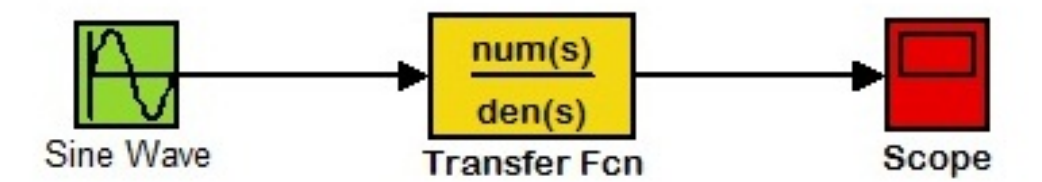

Figura 2.8: Schema a blocchi Simulink del sistema in catena aperta con sinusoide in ingresso.

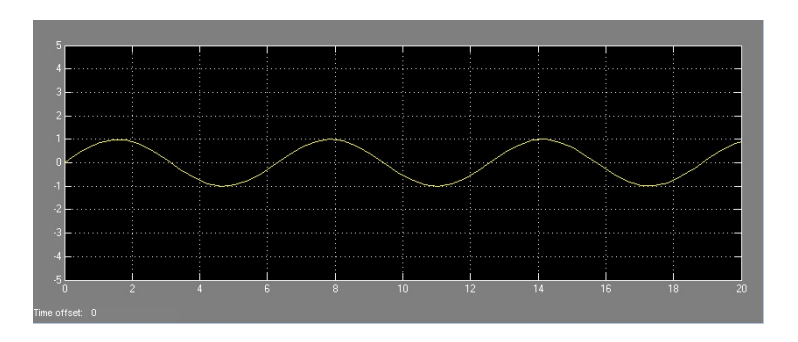

Figura 2.9: Funzione sinusoidale: ingresso del sistema in catena aperta (Simulink).

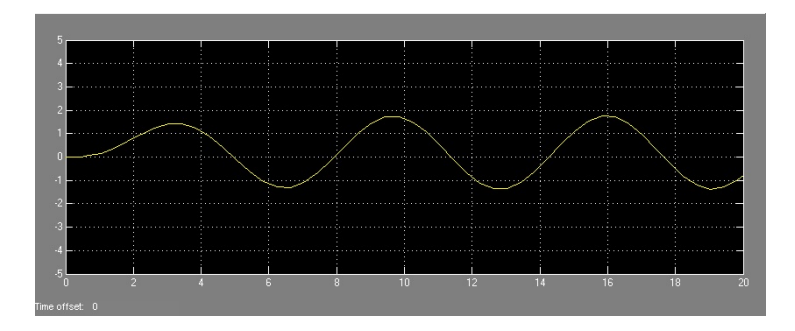

Figura 2.10: Risposta alla funzione sinusoidale del sistema in catena aperta (Simulink).

Codice Matlab:

```
\overline{a} \overline{b} \overline{a} \overline{b} \overline{c} \overline{d} \overline{d} \overline{d} \overline{d} \overline{d} \overline{d} \overline{d} \overline{d} \overline{d} \overline{d} \overline{d} \overline{d} \overline{d} \overline{d} \overline{d} \overline{d} \overline{d} \overline{d} \overline{d} \overline{num =[1.151 0.1774]; % numeratore della FDT
2 den = [1 0.739 0.921 0]; % denominatore della FDT
 G= t f(num, den); % calcolo della FDT4 \mid \texttt{t=0:0.1:20}; % imposto il campionamento
 u=sin(t); %ingresso sinusoidal6 lsim (G,u,t) % applicazione dell'ingresso al sistema
 ✝ ✆
```
# <span id="page-23-0"></span>Capitolo 3

## Controllore PID

Un controllore PID (Proporzionale Integrale Derivativo) si basa sulla progettazione di un sistema retroazionato il cui compensatore è costruito per corrispondere alla funzione di traferimento:

<span id="page-23-1"></span>
$$
C(s) = K_{D}s + K_{P} + \frac{K_{I}}{s} = \frac{K_{D}s^{2} + K_{P}s + K_{I}}{s}
$$
(3.1)

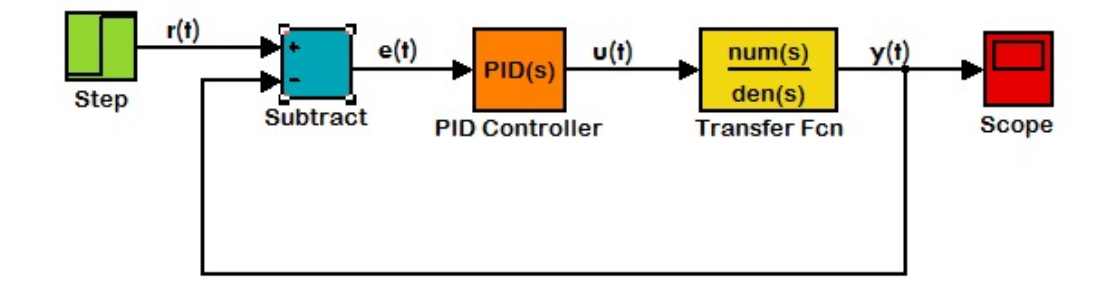

<span id="page-23-2"></span>Figura 3.1: Schema a blocchi Simulink del sistema in catena chiusa con controllore PID.

Dando un'occhiata al nuovo sistema, ottenuto inserendo il controllore, si può notare come  $G(s)$  non descriva più la relazione tra input e output dell'intero sistema; partendo però dalle leggi che legano tra loro i vari segali in gioco è possibile ricavare la nuova FDT.

$$
W(s) = \frac{C(s)G(s)}{1 + C(s)G(s)}
$$
\n(3.2)

La funzione di trasferimento del compensatore (eq. [3.1\)](#page-23-1) lega tra loro i segnali  $e(t)$  e  $u(t)$ :

$$
U(s) = C(s)E(s)
$$

Il segnale  $e(t)$  è la differenza tra l'ingresso del sistema in catena chiusa e la sua uscita, ovvero rappresenta l'errore nella risposta generata; il segnale  $u(t)$  invece altro non è che il nuovo ingresso del sistema reale dopo aver attraversato il controllore. Se ora applico l'Anti-Trasformata di Laplace per portare la relazione sopra definita al dominio del tempo si ottiene:  $u(t) = K_D \dot{e}(t) + K_P e(t) + K_I \int e(t) dt$ . Il termine derivativo,  $K_D$ , nella progettazione del controllore si occupa di migliorare la risposta nel transitorio diminuendo il tempo di assestamento e smorzarne le oscillazioni, a discapito però dell'errore a regime. Il secondo addendo, il termine proporzionale, ha il compito di ridurre il tempo di salita peggiorando però il comportamento nelle sovraelongazioni. Per quanto riguarda il termine integrativo  $K_I$  invece ha lo scopo di ridurre l'errore a regime, anche se però tale componenete pu`o portare a problemi di stabilit`a e di over-shoot.

Come visto in Figura [3.1,](#page-23-2) il programma Simulink permette una facile simulazione del comportamento del sistema con controllore PID, una volta determinati i suoi paramentri  $K_D$ ,  $K_P$  e  $K_I$ . Esistono molte combinazioni dei valori dei parametri per i quali le specifiche di progetto vengono raggiunte, a volte `e possibile che non siano necessari nemmeno tutti e tre gli addendi per arivare a progettare il controllore desiderato. Si pu`o quindi considerare dei casi particolari in base a quale componente contiene il controllore:

- Controllore P: composto solo dal fattore proporzionale;
- Controllore PI: composto dal fattore proporzionale e integrale;
- Controllore PD: composto dal fattore proporzionale e derivativo;
- Controllore PID: composto dal fattore proporzionale, integrale e derivativo;

Per ogni tipo di controllore ho quindi cercato la migliore combinazione di valori dei sui coefficienti, grazie all'utilizzo del software Matlab: usando come input un gradino di altezza 0.2 rad ho rapresentato graficamente la risposta del sistema per le varie configurazioni dei parametri. Osservando i grafici ho infine ristretto iterativamente gli intervalli di ricerca delle variabili fino a selezionarne i valori migliori per la resa del sistema.

### <span id="page-25-0"></span>3.1 Controllore P (Proporzionale)

Il controllore P è uno dei più semplici ed elementari visto che contiene solamente la parte proporzionale:  $C(s) = K<sub>P</sub>$ . Otteniamo così la seguente funzione di trasferimento ad anello chiuso:

$$
W(s) = \frac{K_P(1.151s + 0.1774)}{s^3 + 0.739s^2 + (1.151k_P + 0.921)s + 0.1774K_P}
$$
(3.3)

Con Matlab ora creo un vettore di diversi valori del paramentro  $K_P$  e lancio la simulazione che genererà in corrispondenza a ognuno di questi la corrispettiva uscita.

```
\sigma \sim \sigma \sim \sigma \sim \sigma \sim \sigma \sim \sigma \sim \sigma \sim \sigma \sim \sigma \sim \sigma \sim \sigma \sim \sigma \sim \sigma \sim \sigma \sim \sigma \sim \sigma \sim \sigma \sim \sigma \sim \sigma \sim \sigma \sim \sigma \sim \sigma \sim num =[1.151 0.1774]; % numeratore della FDT
  2 den =[1 0.739 0.921 0]; % denominatore della FDT
  G = tf(num, den); % FDT catena apertaA=0.2; \%altezza del gradino
  t = 0:0.01:30; % campionamento
  6 Kp =[ 0.1 , 0.5 , 1 , 2 , 5 , 10 , 50 , 100 ]; % vettore dei fattori pr op or zi on al i
  for i=1: length (Kp) \frac{1}{x} / \frac{1}{x} (Kp)
    subplot (length (Kp)/2,2,i)
    Kp_i = Kp(i);\begin{array}{lll} \text{10} & \text{W=feedback (Kp_i * G, 1);} \end{array} %FDT in catena chiusa
    step (A*W ,t) % applicazione del gradino al sistema
12 legend ([YKp = ', num2str (Kp(i))]);
  end
```
✝ ✆

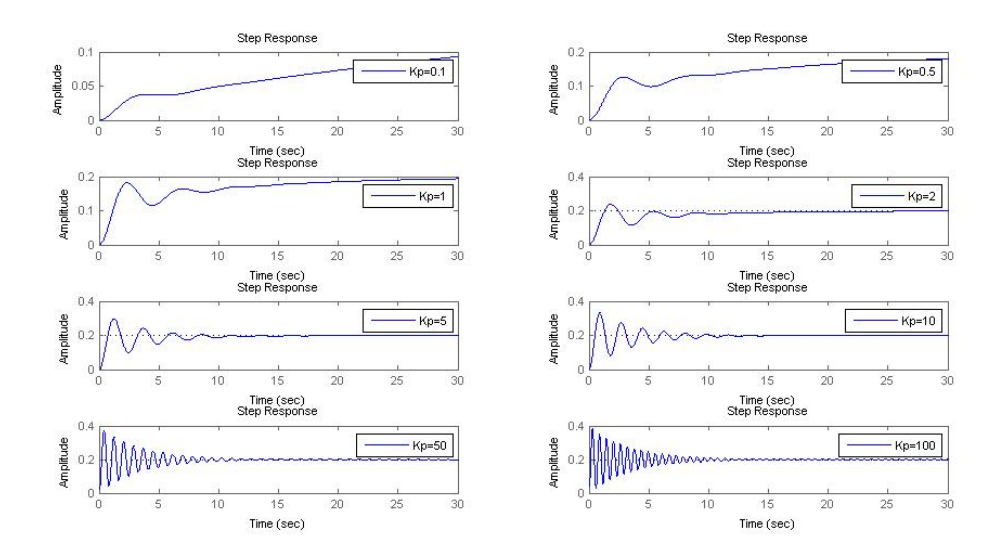

Figura 3.2: Risposta al gradino al variare di  $K_P$ .

E facile osservare dal grafico che i valori migliori di  $K_P$  sono quelli compresi tra 1 e 5: per coefficienti inferiori a questo intervallo il sistema impiega troppo tempo per raggiungere il valore desiderato, tempo di salita decisamente superiore a 2 secondi, invece per valori superiori ci troviamo in problemi di sovraelongazione maggiore del 10% e di oscillazioni eccessive in transitorio. Analizzando meglio tale intervallo si giunge alla soluzione che proprio  $K_P = 2$  risulta essere la soluzione migliore per tale compensatore.

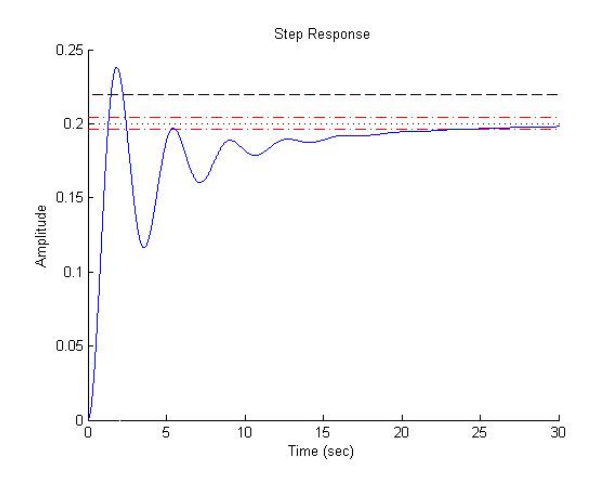

Figura 3.3: Risposta al gradino con  $K_P = 2$ .

Tale controllore però non riesce a raggiungere tutte le specifiche richieste dal

progetto: il tempo di salita `e l'unico obbiettivo raggiunto. Da notare `e che nonostante la semplicità di tale sistema di controllo, poichè dotato solamente della parte proporzionale, è riuscito grazie alla retroazione a rendere comunque stabile il sistema.

### <span id="page-27-0"></span>3.2 Controllore PI (Proporzionale Integrale)

Ho svolto in breve anche un analisi del controllore di tipo PI, anche se nel caso di sistemi come questi tale tipo di compensatore non permette una efficacie azione di controllo, anzi potrebbe causare più problemi che benefici.

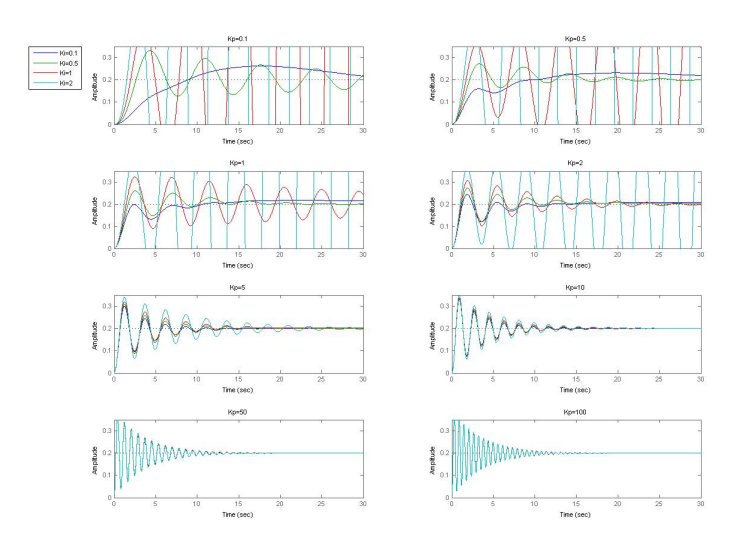

<span id="page-27-1"></span>Figura 3.4: Risposta al gradino al variare di  $K_P$  e  $K_I$ .

Si evince facilmente dai grafici di Figura [3.4](#page-27-1) che la risposta di tale sistema in catena chiusa non sia in grado di rispettare i parmetri di progetto. Questo avviene essenzialmente perchè la funzione di traferimento del sistema reale  $G(s)$  conteneva gi`a di per se un polo nell'origine, inserendo questo tipo di controllo ne abbiamo aggiunto un altro, causando così i problemi di instabilità e di sovraelongazione che si vedono:

$$
W(s) = \frac{1.151K_P s^2 + (0.1774K_P + 1.151K_I)s + 0.1774K_I}{s^4 + 0.739s^3 + (1.151K_P + 0.921)s^2 + (0.1774K_P + 1.151K_I)s + 0.1774K_I}
$$
\n(3.4)

### <span id="page-28-0"></span>3.3 Controllore PD (Proporzionale Derivativo)

Passiamo ora al controntollore PD:  $C(s) = K_P + K_D s$ . La componente derivativa ci aiuter`a a migliorare il transitorio del segnale d'uscita, cosa che la sola componente proporzionale non riusciva a fare.

La nuova funzione di trasferimento ad anello chiuso che cercheremo di ottenere sarà del tipo:

$$
W(s) = \frac{1.151K_D s^2 + (0.1774K_D + 1.151K_P)s + 0.1774K_I}{s^3 + (1.151K_D + 0.739)s^2 + (0.1774K_D + 1.151K_P + 0.921)s + 0.1774K_P}
$$
\n(3.5)

Analogamente a come fatto per il PI, per migliorare la comparazione grafica, a ogni valore considerato di  $K_P$  stampo l'insieme dei grafici della risposta al gradino per  $K_D$  variabile. Ecco il codice Matlab usato per la simulazione:

```
\overline{a} \overline{a} \overline{1 num =[1.151 0.1774]; % numeratore della FDT
  den = [1 0.739 0.921 0]; <br> % denominator e della FDT
 3 \mid \mathsf{G} = \mathsf{tf}(\mathtt{num}, \mathtt{den}); \text{\%FDT} \text{ catena } a \text{perta}A = 0.2; \% altezza del gradino
5 \mid t = 0:0.01:30; % cannot be a number ofKp = [ 0.1, 0.5, 1, 2, 5, 10, 50, 100 ]; \%vettore dei fattori proporzionali
 7 \text{ Kd} = [0.1, 0.5, 1, 2, 5, 10, 50, 100]; \%vettore dei fattori derivativi
  for i=1: length (Kp) \frac{1}{2} / \frac{1}{2} (kp) \frac{1}{2} (kp) \frac{1}{2} (kp) \frac{1}{2} (kp)
9 subplot (length (Kp)/2, 2, i)
    Kp_i = Kp(i);11 for 1=1: length (Kd) \frac{3}{2} sul vettore Kd
      Kd_1 = Kd(1):
13 C=tf([Kd_1 Kp_i],1); %FDT del controllore PD
       W = (Kp_i * G, 1); \% FDT \text{ in catena chiusa}15 step (A*W ,t) % applicazione del gradino al sistema
      hold on
17 end
     title (['Kp= ' , num2str(Kp(i)) ]);19 legend ( 'Kd=0.1', 'Kd=0.5', 'Kd=1', 'Kd=2', 'Kd=5', 'Kd=10', 'Kd=50', 'Kd=100');
  end
21 hold off
```
✝ ✆

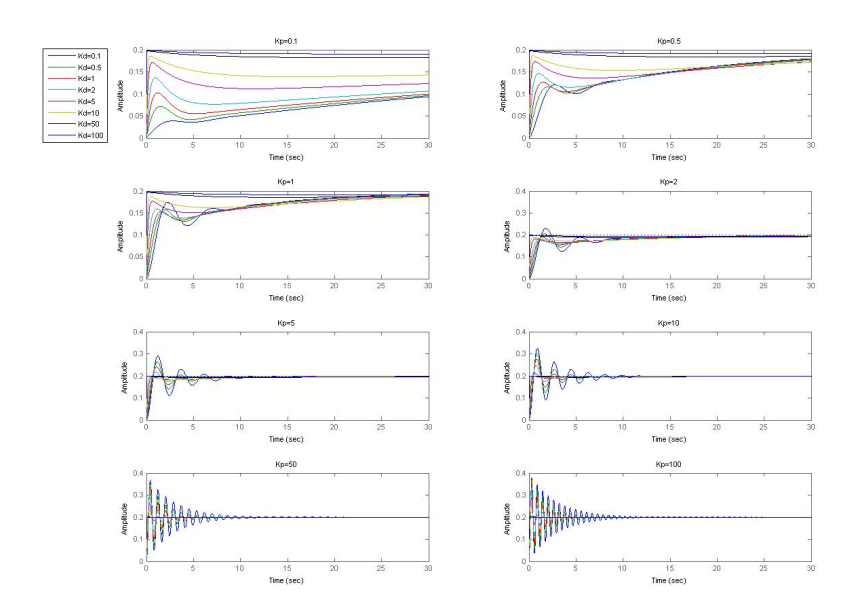

Figura 3.5: Risposta al gradino al variare di  $K_P$  e  $K_D$ .

Questo primo insieme di grafici ci aiuta ad avere una idea del comportamento del sistema in base alla combinazione dei coefficienti.

Dalle simulazioni fatte, per  $K_P$  minori di 5, si nota immediatamente con che diffolt`a l'output riesca a raggiungere il valore a regime: tempi di salita troppo lunghi per le richieste delle specifiche, qualsiasi sia configurazione del fattore derivativo; d'altra parte valori troppo elevati causano fenomeni di sovraelongazioni troppo evidenti. Per quanto riguarda il coefficiente derivativo si nota subito che per  $K_D$ alti le prestazioni del sistema migliorano nettamente, ma utilizzare valori troppo elevati potrebbero compromettere la stabilità del sistema. Una volta ristretta la banda di interesse delle due componenti secondo i criteri sopra descritti baster`a inserire nei vettori i nuovi valori e rilanciare la simulazione Matlab.

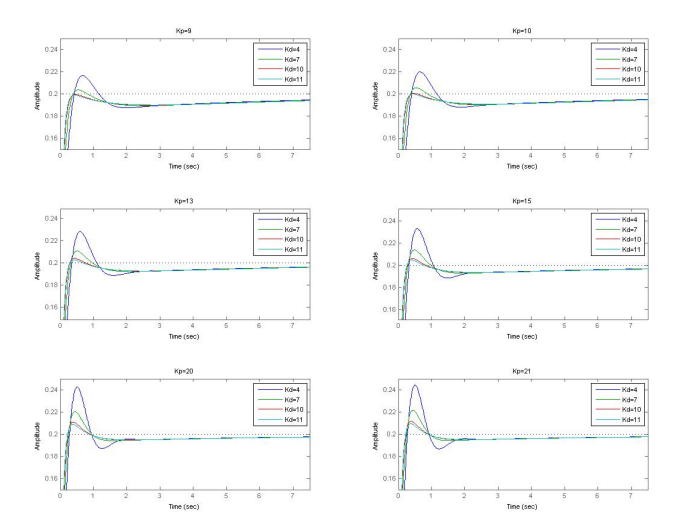

Figura 3.6: Risposta al gradino con  $K_P$  e  $K_D$  ristalle specifiche di progettoretti .

Tra le varie combinazioni mostrate negli ultimi grafici ve ne sono molte che potrebbero essere idonee, decido di prendere la configurazione con  $K_{\mathcal{P}}\,=\,13$  e  $K_D = 11$  che sembra essere la migliore tra quelle presentate.

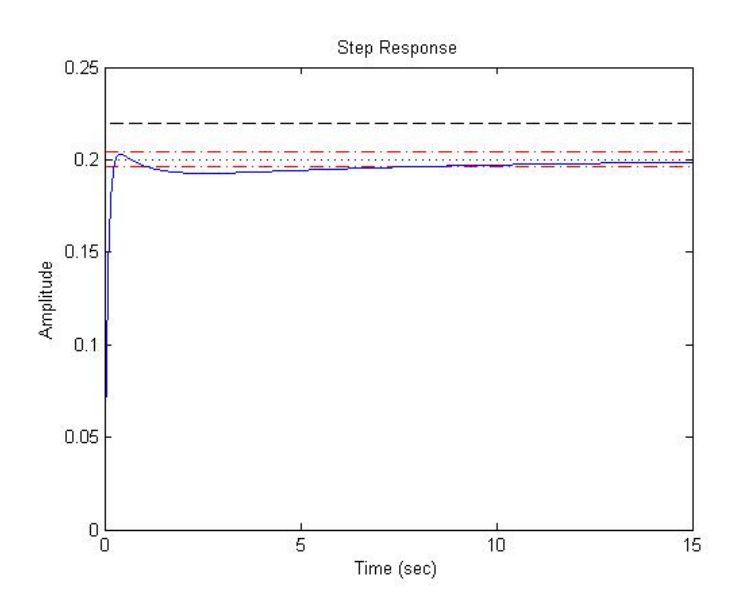

Figura 3.7: Risposta al gradino con  $K_P = 13$  e  $K_D = 11$ .

Si osserva in ultimo che nonostante non sia stato utilizzato la componente integrativa si siano già raggiunte tutte le specifiche di progetto: il solo controllore PD è sufficiente per rispettare tutti i vincoli.

## <span id="page-31-0"></span>3.4 Controllore PID (Proporzionale Integrativo Derivativo)

Cerchiamo un ulteriore miglioramento del sistema di controllo attraverso il più completo  $C(s) = K_P + K_D s + \frac{K_I}{s}$  $\frac{\zeta_I}{s}$ : Grazie all'analisi precedente svolte ho già un'idea del range di valori in cui dovrò andare a selezionare  $K_P$ ,  $K_D$  e  $K_I$ . Attraverso l'utilizzo di Matlab mi è possibile affermare l'intervallo di interesse dei coefficienti. Per quanto riguarda  $K_P$  si escludono i valori minori di 5 e i valori troppo elevati che potrebbero portare a problemi di saturazione o compromissione del sistema;  $K_I$  invece farò si che si tenga su valori bassi per evitere conseguenti oscillazioni divergenti o overshoot troppo pronunciati; come per l'analisi del PD  $K_D$  dovrà essere nè troppo alto nè troppo basso in modo da avere rapidi tempi di salita.

Una volta fatta una prima scrematura lanciamo una seconda volta il programma Matlab aggiornarnando i vettori secondo l'analisi fatta.

```
✞ ☎
 1 num =[1.151 0.1774]; % numeratore della FDT
 den =[1 0.739 0.921 0]; % denominatore della FDT
 FDT=tf(num, den);<br> % calcolo della FDTA=0.2; % a\,l\,l\,e\,z\,a\,d\,e\,l\,g\,r\,a\,d\,in\,ot = 0:0.01:30;Kp = [ 5, 10, 15, 20 ]; \% vettore dei fattori proporzionali
 Kd=[ 2, 5, 10, 20 ]; \% vettore dei fattori derivativi
 Ki = [ 1, 3, 5, 8 ];for n=1: length (Kp)figure (n)
11 \text{title}(\text{['Kp= '}, \text{num2str(Kp(n))]});Kp_n = Kp(n);13 for i=1:length (Kd) % simulzione per ogni Kp nel vettore
    subplot (length (Kd)/2,2,i)
15 Kd_i=Kd(i);
    for l=1: length (Ki)17 Ki_1=Ki(1);
      Cs = tf([Kd_i Kp_n Ki_l], [1 0]);19 sys_cl=feedback (Cs*FDT,1); % creazione del sistema in catena chiusa
      step (A* sys_cl,t) \%applicazione del gradino al sistema
21 hold on
    end
23 legend ('Ki=1','Ki=3','Ki=5','Ki=8','location','EastOutside');
    title([ 'Kd= ' , num2str(Kd(i)) ]);25 end
   hold on
27 end
 hold off
 ✝ ✆
```
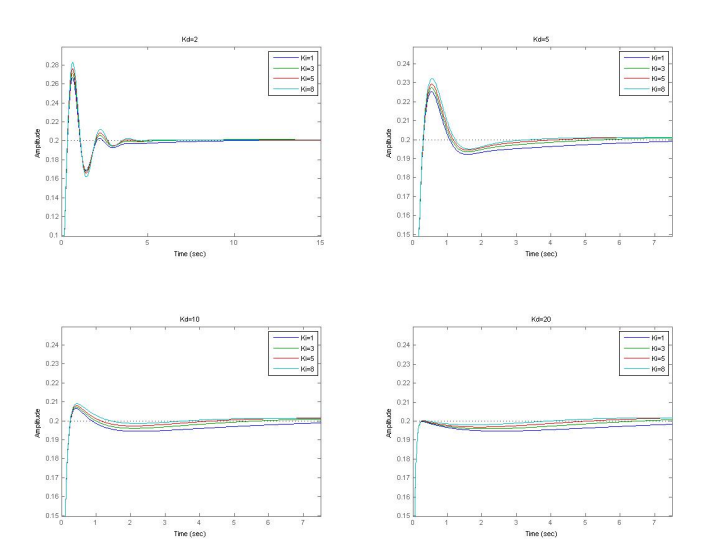

Figura 3.8: Risposta al gradino con  $K_P = 15$  e  $K_D$ ,  $K_I$  ristretti secondo le specifiche di progetto.

Per minor dispersività grafica ho allegato solo l'insieme di grafici con miglior risposta al gradino. Per  $K_P = 15, \, K_D = 20$  e  $K_I = 8$ si ha una risposta al gradino molto efficiente sotto tutti i termini di progetto.

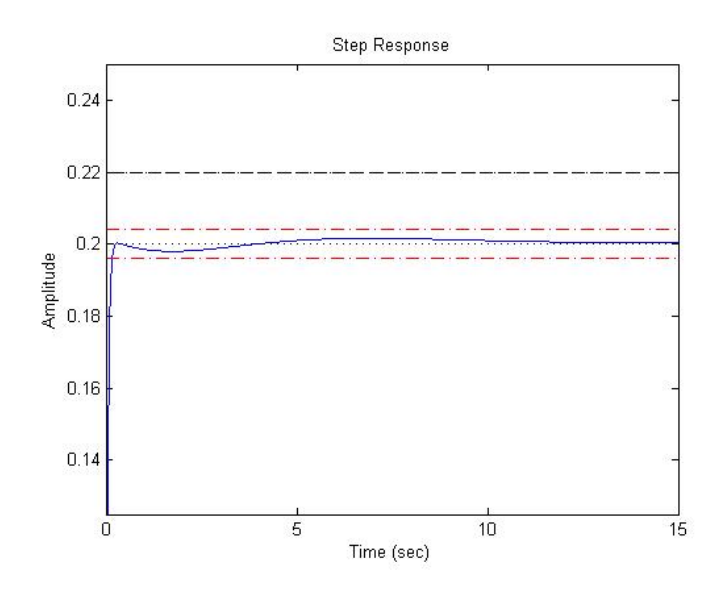

Figura 3.9: Risposta al gradino con  $K_P = 15$ ,  $K_D = 20$  e  $K_I = 8$ .

Possiamo affermare che un controllore così ottenuto è ottimo principalmente per due motivi: primo perchè possiede sovraelongazioni minime e secondo perchè il tempo di salita coincide con quello di assestamento e questo lo rende un sistema rapido e preciso nel medesimo tempo.

Proviamo a osservare simultaneamente l'evoluzione dei segnali di uscita dei tre compensatori progettati, si noterà subito come il PID essendo il più completo è pure il migliore per la resa del sistema.

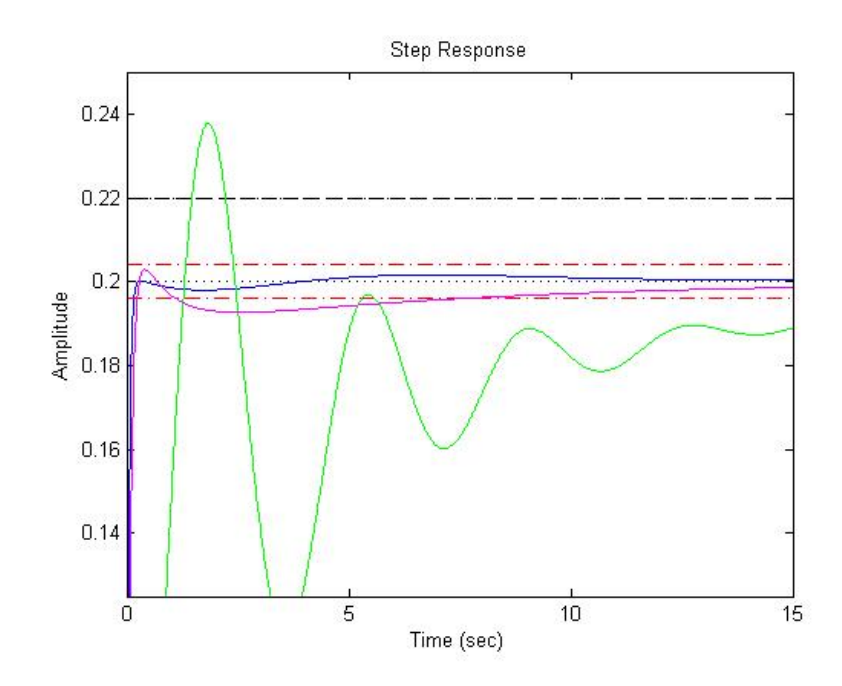

Figura 3.10: Risposta al gradino da parte dei sistemi di controllo P (Verde), PD (Magenta) e PID (Blu).

#### 3. CONTROLLORE PID

### <span id="page-35-0"></span>Capitolo 4

# Progettazione del controllore attraverso Bode e Nyquist

Una delle tecniche più semplici ma anche più efficaci per sviluppare la rete di controllo di un sistema è quello di studiare la risposta in frequenza del sistema. La risposta in frequenza  $W(j\omega)$  di un sistema è definita come la trasformata di Fourier della risposta impulsiva w(t):  $W(j\omega) = F(w(t)).$ 

Nell'ipotesi di stabilit`a BIBO si pu`o affermare che la riposta in frequenza altro non è che la funzione di trasferimento valutata per  $s = j\omega$ , visto che l'asse immaginario fa certamente parte della regione di convergenza della funzione di trasferimento. Il fatto è che ora tale funzione è a valori complessi e per poterla graficare in funzione della frequenza si necessita uno spazio tridimensionale: grazie però alla proprietà dei numeri complessi di poter essere rappresentati attraverso un modulo e una fase è possibile rappresetare la risposta in frequenza con due diagrammi detti di Bode, uno appunto per il modulo e l'altro per la fase, rispetto alla pulsazione  $\omega$ . Le ascisse dei diagrammi di Bode sono espresse per comodità secondo una scala semilogartimica a cui si affianca nelle ordinate, il modulo espresso in decibel oppure la fase in gradi.

Un'altra possibile raffigurazione consiste nel diagramma di Nyquist che altro non è che la rappresentazione del grafico sul piano complesso della risposta in frequenza: si tratta sostanzialmente di una curva parametrica in funzione della pulsazione, e quindi con annesso il relativo verso di percorrenza al variare di  $\omega$ .

### <span id="page-36-0"></span>4.1 Progettazione del Controllore C(s)

Ciò che rende più semplice lo studio in frequenza rispetto a quello temporale è il concetto che mentre nel dominio del tempo il blocco del sistema descritto dalla funzione G(s) e quello del compensatore C(s) sono uniti da una legge di convoluzione, nel dominio della frequenza invece competono in un semplice prodotto di funzioni di traferimento.

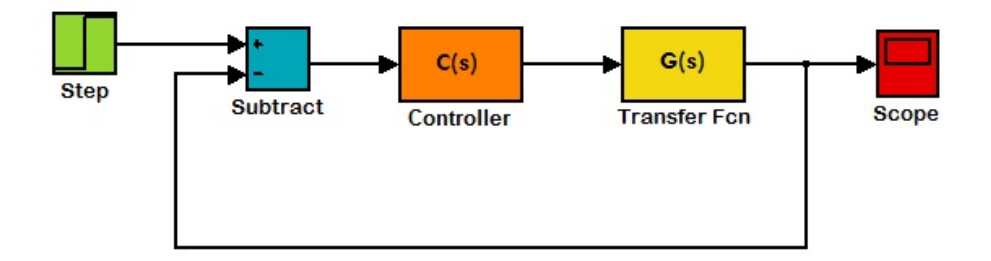

Figura 4.1: Schema a blocchi Simulink del sistema in catena chiusa con controllore  $C(s)$ .

E dunque possibile sostituire alla cascata  $C(s)$  e  $G(s)$  un unico blocco con funzione di traferimento  $\tilde{G}(s) = C(s)G(s)$ . L'adattamento del sistema alle specifiche di progetto riguarderanno quindi la struttura complessiva, dove  $C(s)$  rappresenta il grado di libert`a del progettista. Nello stesso modo in cui abbiamo convertito il sistema dal dominio temporale a quello della frequenza dobbiamo riportare le specifiche di sistema ad altre variabili coniugabili al nuovo dominio. Ecco che allora diventa d'obbligo l'introduzione di due parametri: verrà indicata con "Frequenza di attraversamento"  $\omega_A$ , la frequenza per cui il modulo attraversa la retta di 0 dB, e associato a quest'ultima si definisce un secondo parametro, il "Margine di fase"  $m_{\psi}$ , la distanza angolare tra il diagramma alla frequenza  $\omega_A$  e l'angolo piatto.

Per maggior semplicità progettuale e anche organizzativa decidiamo di dividere il compensatore  $C(s)$  come il prodotto di due controllori differenti:  $C(s)$  $C_1(s)C_2(s)$ . Ognuno dei due controllori ha un compito ben preciso.

• Controllore  $C_1(s)$ : è una funzione di trasferimoneto del tipo  $\frac{K}{s^{\nu}}$  dove K permette di agire sull'errore e il fattore ν stabilisce il numero di integratori

che possiedrà il nostro controllore, il quale determina per ciò pure il grado dei segnali a cui il sistema in catena chiusa pu`o rispondere con errore di regime permanente nullo;

• Controllore  $C_2(s)$ : si tratta si una funzione di traferimento stabile che ha l'obiettivo di raggiungere la frequenza di attraversamento e il margine di fase desiderato introducendo zeri e poli;

#### <span id="page-37-0"></span>4.1.1 Progettazione di  $C_1(s)$

La funzione in esame ha quindi il compito di far rispettare le condizioni imposte dal progettista sulle prestazioni a regime. Procediamo dunque nello scomporre la funzione  $G(s)$  nel seguente modo:

$$
G(s) = \frac{K_G}{s^h} \bar{G}(s)
$$
\ncon:  $K_G \cong 0.1926; h = 1; \bar{G}(s) = \frac{(1 + \frac{1.151}{0.1774}s)}{(1 + \frac{0.739}{0.921}s + \frac{s^2}{0.921})}$ 

\n(4.1)

Come già mostrato precedentemente la forma della prima parte del controllore `e del tipo:

$$
C_1(s) = \frac{K_C}{s^{k-h}}\tag{4.2}
$$

La prima cosa da osservare è che  $k$  rappresenta l'ordine degli ingressi a cui il sistema in catena chiusa è in grado di rispondere con errore a regime permanente nullo. Le specifiche di sistema richiedono solamente un k pari a zero, nessun integratore, dato che si desidera un errore del 2% al segale d'ingresso  $u(t) = \delta_{-1}(t)$ . Il problema è che il nostro sistema  $G(s)$  conteneva già un integratore rendendolo cos`ı di tipo 1. La presenza di un polo nell'origine fa si che all'ingresso del gradino il segnale in uscita abbia sempre un errore a regime permanente pari a zero: non ci è quindi necessario lavorare sul coefficiente  $K_C$  a meno che non si desideri inserire delle specifiche di progetto più complesse che riguardino l'errore di un'input di una rampa lineare, sapendo che  $e_{rp}(rampa lineare) = \frac{1}{1+K_C K_G}$ .

Dopo aver detto ciò, è pur vero che si può decidere però di mettere un  $K_C$ maggiore di uno per velocizzare il sistema alla discesa al valore di regime. In questo caso allora, non inserendo un valore di  $K_C$  troppo elevato per i soliti motivi, si avrà semplicemente:

$$
C_1(s) = 10 \t\t(4.3)
$$

### <span id="page-38-0"></span>4.1.2 Progettazione di  $C_2(s)$

Nella progettazione tramite diagrammi di Bode, come già detto nell'introduzione a questo compensatore, i parametri varieranno non più in funzione a parametri come la sovraelongazione e il tempo di salita/assestamento ma rispetto alla frequenza di attraversamento  $\omega_A$  e il margine di fase  $m_{\psi}$ , i quali possiedono una relazione abbastanza stretta con i vincoli temporali richiesti. Si può facilmente dimostrare che il prodotto tra il tempo di salita  $t_r$  e la banda passante  $B_p$  del sistema è costante e circa pari a 2:

$$
B_p t_r \approx 2\tag{4.4}
$$

Abbiamo visto che durante la progettazione del controllore PID si riusciva a raggiungere dei tempi di salita addirittura inferiori addirittura ai 0.3 s, prendiamo quindi come valore  $t_r = 0.3s$ .

$$
B_p \approx \frac{2}{t_r} = 6.67 \, rad/s \tag{4.5}
$$

Non bisogna poi dimenticare che la banda passante di un sistema retrazionato coincide proprio con la frequenza di attraversamento:  $B_p = \omega_A = 6.67 \text{rad/s}$ . In secondo luogo basta sfruttare il legame che esiste tra il margine di fase e la sovraelongazione che secondo le specifiche deve essere non superiore al 10%:

$$
m_{\psi} = 1 - 0.8S = 1 - 0.8 \cdot 0.1 = 0.92 \ rad \simeq 52^{\circ}
$$
 (4.6)

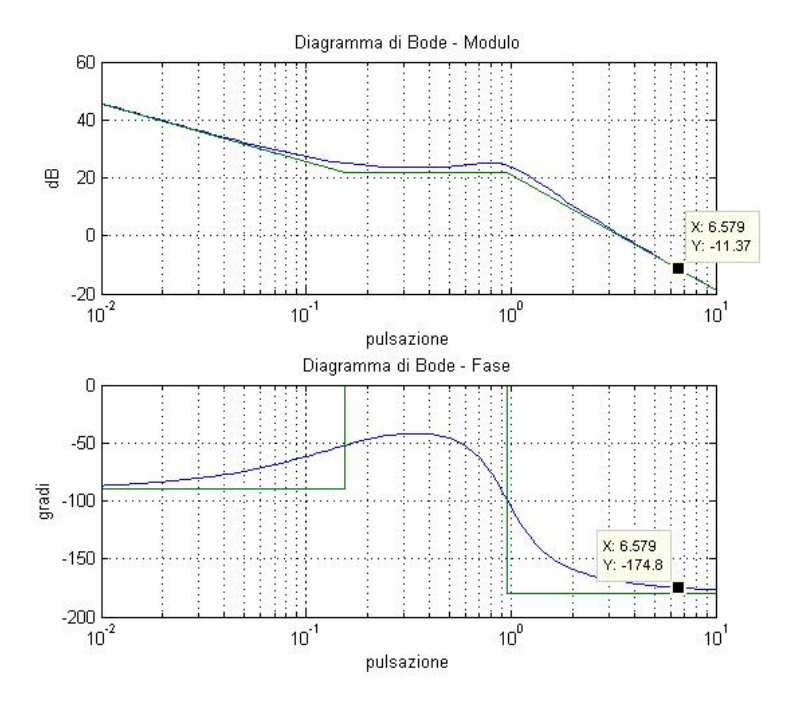

<span id="page-39-0"></span>Figura 4.2: Diagramma di Bode (modulo e argomento) della funzione  $G(s)C_1(s)$ in catena aperta.

Come si vede dalla Figura [4.2](#page-39-0) nei pressi della frequenza di attraversamento desiderata la nostra funzione di trasferimento assume rispettivamente per il modulo e la fase i valori di circa  $-11.40$  dB e  $-175^{\circ}$ . Il compensatore  $C_2$  si trova ad affrontare due problemi: innalzamento del modulo di 11.40 dB in modo da ottenere modulo unitario per la frequenza  $\omega_A$  e alzare inoltre pure la fase corrispondente di almeno 47<sup>°</sup> circa.

Questo tipo di correzzioni sono compatibili con una semplice Rete Anticipatrice: tale compensatore ha una struttura del tipo zero-polo, genericamente usata, per innalzare la fase della FDT in funzione alla distanza tra lo zero e il polo. E` inoltre possibile, con un semplice accorgimento, riuscire a innalzare pure la fase nella  $\omega_a$  desiderata: posizionando la pulsazione di attraversamento tra lo zero e il polo sfruttiamo anche l'effetto benefico di innalzamento della fase dello zero prima che venga annullata dal polo successivo ad esso accoppiato; in questo caso però la distanza da considerare per l'innalzamento del modulo non sarà più quella zero-polo ma zero-frequenza di attraversamento. Ora tenendo conto che il modulo deve salire di 11.4  $dB$  e che questo tipo di rete innalza di 20  $dB/dec$ posizionerò il mio zero alla frequenza di  $z \approx 1.8$  rad/s; per quanto riguarda il

#### 4. PROGETTAZIONE DEL CONTROLLORE ATTRAVERSO BODE E NYQUIST

polo non ha alcuna importanza su dove venga posizionato purch`e sia dopo che la funzione di trasferimento abbia attraversato l'asse delle ascisse, comunque per maggior stabilit`a del modello decidiamo di piazzarlo con distanza maggiore di due decadi in modo che il polo non interferisca sulla fase troppo presto,  $p = 10<sup>3</sup>$ . La seconda parte del nostro controllore quindi risulterà essere :

$$
C_2(s) = \frac{0.5573s + 1}{0.001s + 1}
$$
\n(4.7)

Dunque il nostro compensatore sarà in fine:

$$
C(s) = C_1(s)C_2(s) = 10 \frac{0.5573s + 1}{0.001s + 1}
$$
\n(4.8)

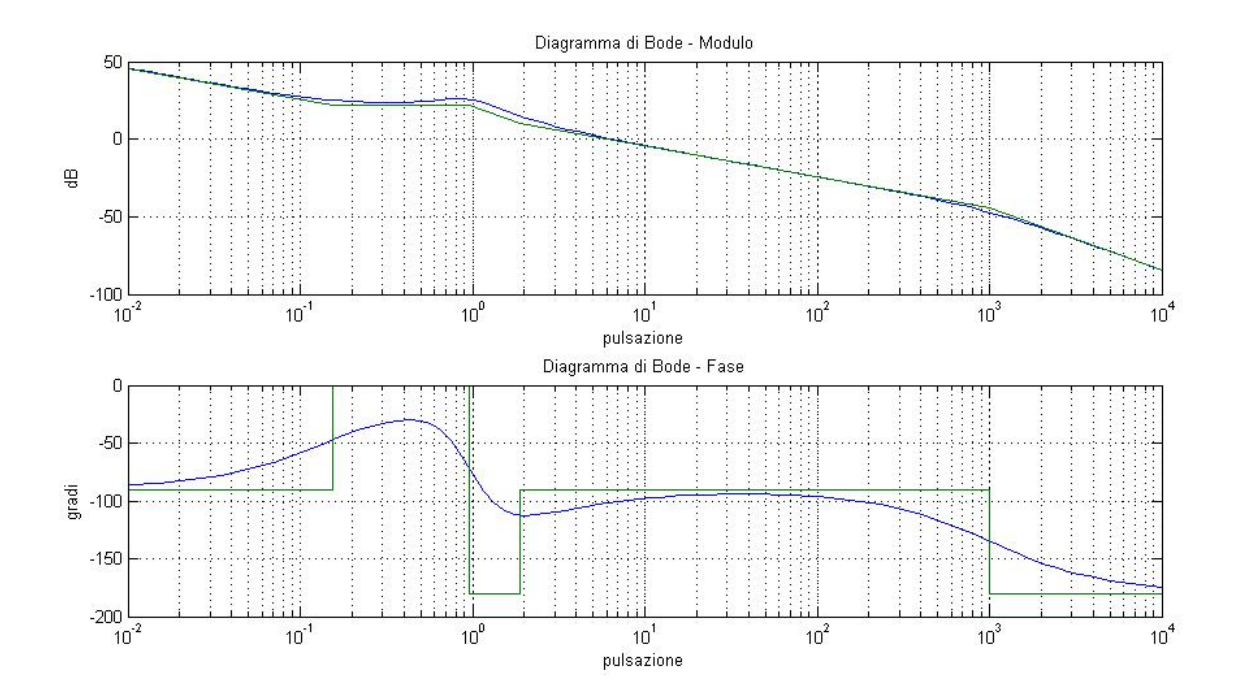

<span id="page-40-0"></span>Figura 4.3: Diagramma di Bode (modulo e argomento) della funzione  $G(s)C(s)$ in catena aperta.

La Figura [4.3](#page-40-0) mostra come una volta applicato il controllore il punto di attraversamento si sia spostato alla frequenza desiderata e il margine di fase superi di gran lunga le richieste minime di progetto, circa 80◦ . Ecco come risulta essere la uscita di tale sistema controllato con ingresso il solito gradino di ampiezza 0.2 rad:

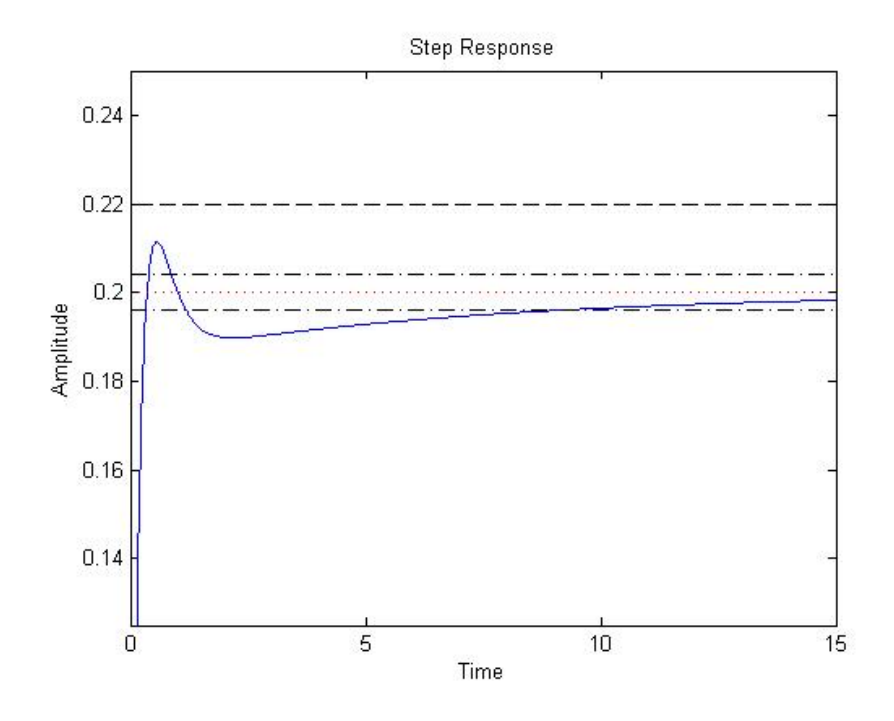

Figura 4.4: Rispota al gradino da parte del sistema di controllo C(s).

Nonostante la semplicit`a del controlore applicato l'uscita che ne abbiamo ricavato rispetta tutte le specifiche di progetto. Da far notare inoltre è che, magari, con maggior precisione di calcolo nella frequenza di attraversamento, si sarebbe potuto ottenere una risoluzione di segnale migliore di quella ottenuta. Un'altro miglioramento si sarebbe potuto ottenere cambiando approccio e applicando un ragionamento di tipo inverso alla progettazione: partendo dal fatto che i problemi di instabilit`a e di overshoot nascono dalla presenza del polo doppio che portava il margine di fase ad annullarsi, si sarebbe potuto posizionare lo zero in modo tale da effettuare una specie di cancellazione zero-polo stabile; con questa soluzione avremmo quasi annullato i problemi di overshoot e ridotto i tempi di salita, arrivando molto vicini alle prestazioni del PID.

#### <span id="page-41-0"></span>4.1.3 Analisi con il metodo di Nyquist

Il diagramma di Nyquist è direttamente ricavabile dal quello di Bode: considerando semplicemente i valori di modulo e fase ad una certa frequenza si possono interpretare come la descrizione di un punto del piano complesso. Il risultato sarà quindi una curva parametrica in funzione della frequenza. Il diagramma di Nyquist risulta utilile soprattutto perché permette di studiare la stabilità di un sistema retroazionato con la sola conoscenza della funzione di trasferimento del sistema in analisi. L'analisi di stabilit`a attraverso il diagramma di Nyquist si basa sull'omonimo criterio:

Teorema 1 (Criterio di Nyquist) : Data una funzione razionale propria  $G(s) \in \mathbb{R}(s)$ , si supponga che sia noto il diagramma di Nyquist di  $G(j\omega)$  per  $\omega \in \mathbb{R}$  e che tale diagramma soddisfi la seguente condizione:  $-1+G(s)$  non abbia n´e zeri n´e poli sull'asse immaginario.

Allora si pu`o contare il numero di giri che il diagramma di Nyquist fa intorno al punto  $-1 + i0$  quando  $\omega$  varia da  $-\infty$  a  $+\infty$ : questo equaglierà la differenza  $n_{G+} - n_{W+}$ , dove  $n_{G+}$  e  $n_{W+}$  rappresentano, rispettivamente, il numero di poli a parte reale positiva di G(s) ed il numero di poli a parte reale positiva di  $W(s)$ , sistema retroazionato. Inoltre, condizione necessaria e sufficiente affinché il sistema retroazionato sia BIBO-stabile è che il numero di giri intorno al punto  $-1 + i0$ , N, sia uguale a n<sub>G+</sub>, cioè W(s) sia priva di poli instabili.

Tramite questo teorema e il semplice utilizzo di Matlab risulter`a molto semplice studiare la BIBO-stabilit`a del sistema, con e senza il controllore progettato tramite i diagrammi di Bode.

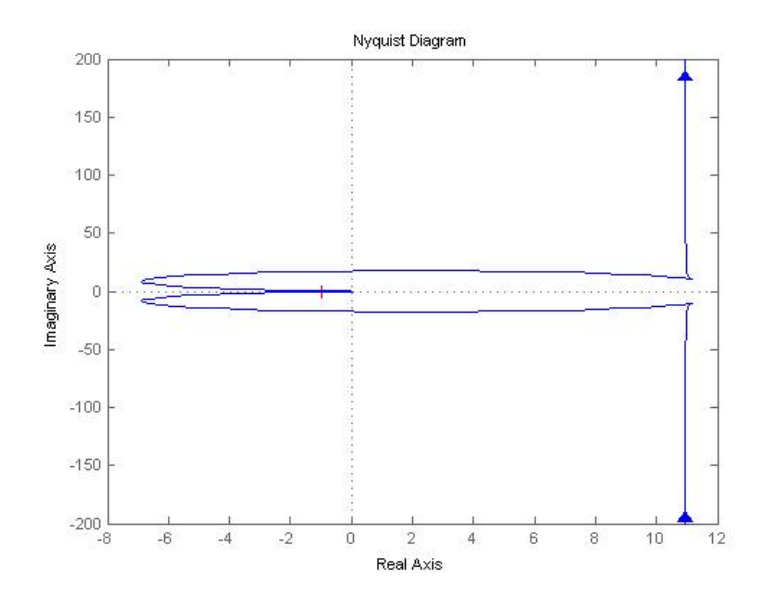

<span id="page-42-0"></span>Figura 4.5: Diagramma di Nyquist della funzione di trasferimento  $G(s)$  in catena aperta.

Il diagramma di Nyquist della funzione G(s), Figura [4.5,](#page-42-0) ci permette di vedere

come la curva non faccia nessun giro attorno al punto −1 + i0. Avendo studiato in precedenza tale funzione di trasferimento, e avendo riconosciuto che i suoi poli sono tutti a parte reale strettamente negativa,  $n_{G+} = 0$ , ci permette di applicare il criterio di Nyquist per affermare la BIBO-stabilit`a del sistema in retroazione. Infatti come già visto nelle precedenti progettazioni la semplice retroazione del sistema, senza alcun tipo di blocco controllore bastava a rendere BIBO-stabile il sistema.

Per riuscire a studiare il nostro segnale in uscita necessitiamo prima di capire come trasportare i nostri parametri di progetto,  $\omega_A$  e  $m_{\psi}$ , da un diagramma all'altro. La nostra frequenza di attraversamento, frequenza in cui il diagramma di Bode del modulo taglia la retta dei 0  $dB$ , cioè quando la funzione assume modulo unitario, nel diagramma di Nyquist diventer`a la pulsazione alla quale il grafico si sovrappone alla circonferenza centrata nell'orgine di raggio unitario, questo perchè tale circonferenza rappresenta tutti i punti del piano complesso ad avere modulo uguale a uno. Per quanto riguarda il margine di fase la nozione non varia molto tra le due rappresentazioni dato che in Nyquist rappresenta l'angolo tra il punto −1 + i0 e il punto sovracitato di attraversamento della circonferenza unitaria. Si pu`o ora capire che nonostante la BIBO-stabilit`a del nostro sistema i problemi di sovraelongazione e di oscillazzioni sono dovuti alla prossimit`a della curva al punto critico  $-1 + i0$ , più precisamente della curva alla pulsazione  $\omega_A$ . Si ricava dal diagramma in Figura [4.5](#page-42-0) che alla frequenza di attraversamento,  $\omega_A \simeq -3.4~rad/sec,$  il margine di fase è di poco sopra i 10°. Vediamo ora l'effetto che ha l'applicazione del controllore sul diagramma di Nyquist.

#### 4. PROGETTAZIONE DEL CONTROLLORE ATTRAVERSO BODE E NYQUIST

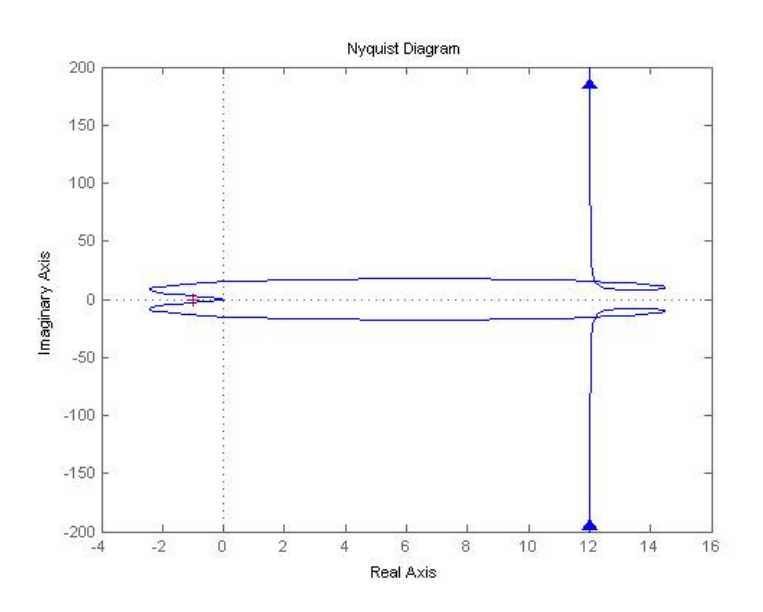

Figura 4.6: Diagramma di Nyquist della funzione di trasferimento  $G(s)C(s)$  in catena aperta.

Ovviamente se il sistema senza controllore era BIBO-stabile in retroazione, a maggior ragione dovrà esserlo quello con il controllore. Ciò che è interessante `e il punto di attraversamento che in questo caso, come l'intero diagramma, si `e allontanato molto dal punto critico, fino a raggiungere un margine di fase di quasi 80° circa, ad una frequenza di attraversamento che è di poco distante da quella desiderata  $\omega_A = 6.66 \ rad/sec.$  I problemi di sovraelongazione e di oscillazioni vengono risolti allontanando il grafico dal punto  $-1 + i0$ : più il grafico passa nei pressi di tale punto più l'uscita tenderà a degenerare.

## <span id="page-45-0"></span>Capitolo 5

# Controllore mediante luogo delle radici

Ci accingiamo a sviluppare l'ultimo metodo di progettazione per la costruzione di un compensatore: il luogo delle radici. Ricordando la relazione:

$$
W(s) = \frac{\tilde{G}(s)}{1 + \tilde{G}(s)} = \frac{K \frac{p(s)}{q(s)}}{1 + K \frac{p(s)}{q(s)}} = \frac{Kp(s)}{q(s) + Kp(s)}
$$
(5.1)

e denominando con

$$
d(s) = q(s) + Kp(s)
$$
\n<sup>(5.2)</sup>

definiamo il Luogo delle radici come:

$$
\mathcal{L}: \{s \in \mathbb{C} : d(s) = 0, \ \forall K \in \mathbb{R}^+\}\tag{5.3}
$$

Esprimendo in parole, tale rappresentazione grafica raffigura il luogo, nel piano complesso, dei poli della funzione di trasferimento in catena chiusa, al variare del coefficiete K, che altro non è che il nostro parametro di controllo. Il controllore  $C(s)$  questa volta, dunque, è pensato come una costante di valore K. Sarà comunque possibile progettare un compensatore più complesso introducendo zeri e poli per ottenere prestazioni migliori, ma il vantaggio di questo approccio è che conoscendo solamente la funzione di trasferimento in catena aperta `e possibile, attraverso la gestione di un solo paramentro, studiare BIBO-stabilità, picchi di risonanza e banda passante del sistema in catena chiusa.

#### <span id="page-46-0"></span>5.1 Progettazione del controllore

Prima di condurre l'analisi ci è necessario introdurre due parametri: la "Pulsazione naturale"  $\omega_n$ , e lo "Smorzament'o" ξ. Considerando una coppia di poli complessi coniugati, come quella presente sulla nostra funzione di trasferimento a catena aperta, `e sempre possibile esprimerla in funzione dei due parametri sopra citati.

$$
(s - p_1)(s - p_2) = s^2 + 2\xi\omega_n s + \omega_n^2 = \omega_n^2 \left(1 + \frac{2\xi}{\omega_n} s + \frac{s^2}{\omega_n^2}\right) \tag{5.4}
$$

dove:

$$
\xi = \frac{-\Re(p_i)}{|p_i|} \qquad \omega_n = |p_i|^2
$$

In particolare lo smorzamento è un parametro che risulterà compreso nell'intervallo  $[-1, 1]$  e, se positivo, tale coppia di poli risulterà essere stabile. C'è da dire che da questo paramentro dipendo pure i fenomeni di oscillazione e di overshoot nel transitorio, infatti passando dal valore unitario di  $\xi$  fino ad annullarsi si osserva come l'uscita sia sottoposta a oscillazioni sempre maggiori: questo avviene perch`e i poli passano da una condizione di quasi appartenenza allinsieme dei numeri reali a una di quasi appartenenza ai numeri immaginari. E la vicinan- ` za all'asse immaginario che causa instabilità nell'uscità. Ciò che ci prefiggiamo dunque sar`a, attraverso questo controllore, rendere i poli della funzione di trasferimento in catena chiusa più vicino alla retta reale possibile e più distante alla sinistra dell'asse immaginario possibile. Grazie ad alcune relazioni con i nostri parametri di specifica siamo in grado di stabilire lo smorzamento e la pulsazione naturale desiderati, questi a loro insieme al software Matlab, ci permetteranno di delimitare la zona, e quindi determinare il relativo valore di K:

$$
S = e^{-\frac{\xi \pi}{\sqrt{1 - \xi^2}}} \qquad t_s = \frac{3}{\xi \omega_n}
$$

 $\overline{a}$   $\overline{b}$   $\overline{a}$   $\overline{b}$   $\overline{c}$   $\overline{d}$   $\overline{d}$   $\overline{$ 

✝ ✆

```
xi = - log(0.1) / sqrt( pi^2 + (log(0.1)^2)) ;wn = 3 / (xi*10);rlocus ( G)
sgrid (xi, wn)
```
La precedente sequenza di codice genera il grafico di Figura [5.1.](#page-47-0) Le semirette passanti per l'origine del piano dividono lo spazio complesso in tre regioni e racchiudono quello in cui l'uscita può raggiungere una sovraelongazione minore del 10%, mentre se desideriamo un tempo di salita e di assestamento entro le specifiche del controllore vorremo che i nostri poli stiano fuori dalla circonferenza di raggio  $\omega_n$ .

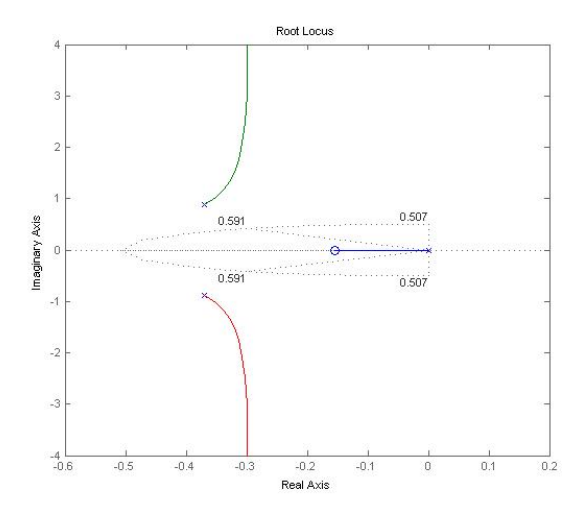

<span id="page-47-0"></span>Figura 5.1: Luogo delle radici della funzione di trasferimento in catena aperta.

Nessun valore di K riesce a ottenere le prestazioni desiderate: un solo compensatore proporzionale non basta. Il controllore che ci serve è una rete anticipatrice, cioè introdurre uno zero e un polo affinchè il grafico si sposti verso la sinistra del piano complesso. Per fare ci`o decidiamo di posizionare uno zero sull'asse reale allo stesso valore della pulsazione naturale in modo da ottenere contemporaneamente la formazione di un punto doppio e quindi richiamare i rami che divergevano all'infinito e assicurarci che i poli stiano sempre all'esterno della circonferenza limite. Il polo infine decidiamo di metterlo sull'asse reale a elevata pulsazione negativa per migliorare le prestazioni, infatti tanto più i poli dominanti sono posti in alta frequenza, tanto più rapido è il modo esponenziale che ne deriva.

$$
C(s) = K \frac{\frac{s}{0.5075} + 1}{\frac{s}{100} + 1}
$$
\n(5.5)

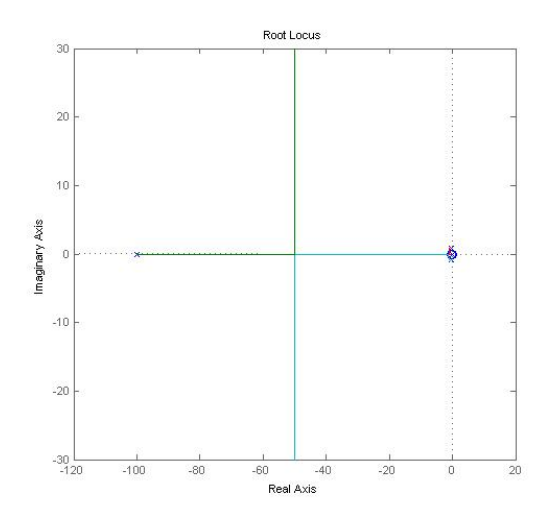

Figura 5.2: Luogo delle radici della funzione di trasferimento del sistema con controllore in catena chiusa.

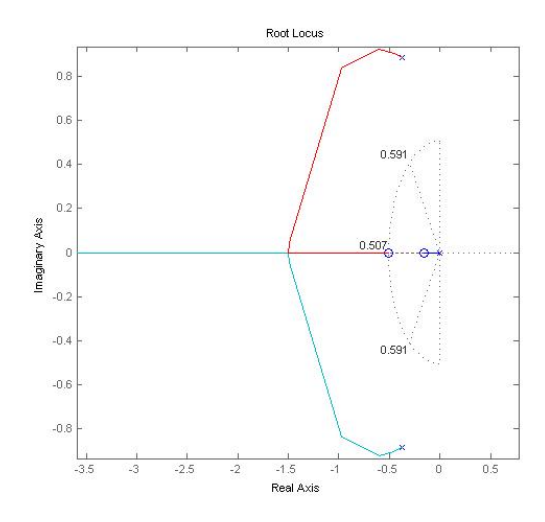

Figura 5.3: Particolare del luogo delle radici della funzione di trasferimento del sistema con controllore in catena chiusa.

Vediamo che per un K relativamente elevato il polo nell'rigine tende a sovrapporsi allo zero annullando, con la quasi cancellazzione zero-polo, l'effetto di instabilit`a dovuto proprio alla sua vicinanza all'asse immaginario; nel medesimo tempo scegliendo un valore non troppo alto riusciamo a mantenerci dentro le due semirette così da rispettare i limiti di sovraelongazione.

Vediamo ora la risposta al gradino del sistema per  $K = 20$ :

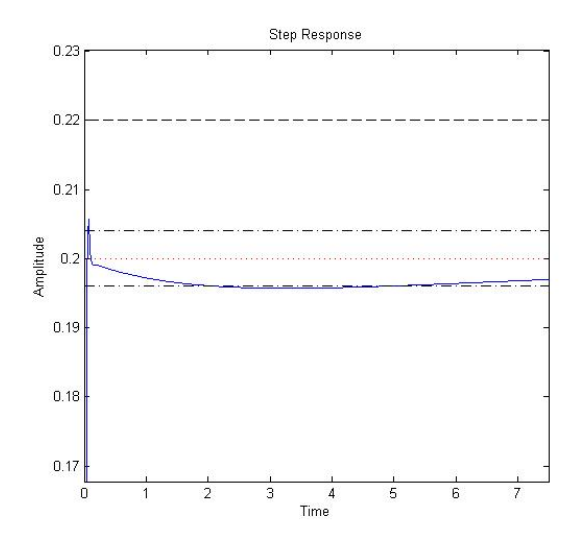

Figura 5.4: Risposta al gradino del sistema con controllore C(s) in catena chiusa, per K=20.

5. CONTROLLORE MEDIANTE LUOGO DELLE RADICI

## <span id="page-51-0"></span>Capitolo 6

### Confronto e conclusioni

Dopo aver visto come sono stati estratti i diversi tipi di controllori ci accingiamo ora a metterli a confronto e a discutere eventuali considerazioni sui metodi usati per ricavarli.

• Controllore PID:

$$
C(s) = \frac{20s^2 + 15s + 8}{s}
$$

Questo controllore risulta rispettare a pieno ogni criterio di progettazzione infatti non solo possiede tempo di salita coincidente con quello di assestamento,  $t_r = t_s = 0.16s$ , ma i fenomeni di overshoot e undershoot sono addirittura minori del 1%.

• Risposta in frequenza:

$$
C(s) = 10 \frac{0.5573s + 1}{0.001s + 1}
$$

Nonstante sia tra i tre quello che risponde in modo peggiore all'igresso esso rispetta comunque i desideri del progettista infatti possiede un tempo di salita molto inferiore a quello richiesto,  $t_r = 0.36s$ , il tempo di assestamento invece si prolunga a causa dell'undershoot generato dalla coppia di poli complessi coniugati,  $t_s = 8.87s$ . Per quanto riguarda la sovraelongazione invece riusciamo a raggiungere un valore di  $S = 5\%$ .

• Luogo delle radici:

$$
C(s) = 20 \frac{1.97s + 1}{0.01s + 1}
$$

Tra i tre è quello che possiede il guadagno maggiore, e questa è una delle ragioni per cui risulta essere pure il controllore più rapido nel raggiungere il valore d'ingresso,  $t_r = 0.07s$ , anche se a differenza del controllore PID possiede un tempo di assestamento più lungo, sempre molto inferiore alle richieste,  $t_s = 4.8s$ . La sovraelongazione invece raggiunge solamente il valore di  $S = 2.85\%$ .

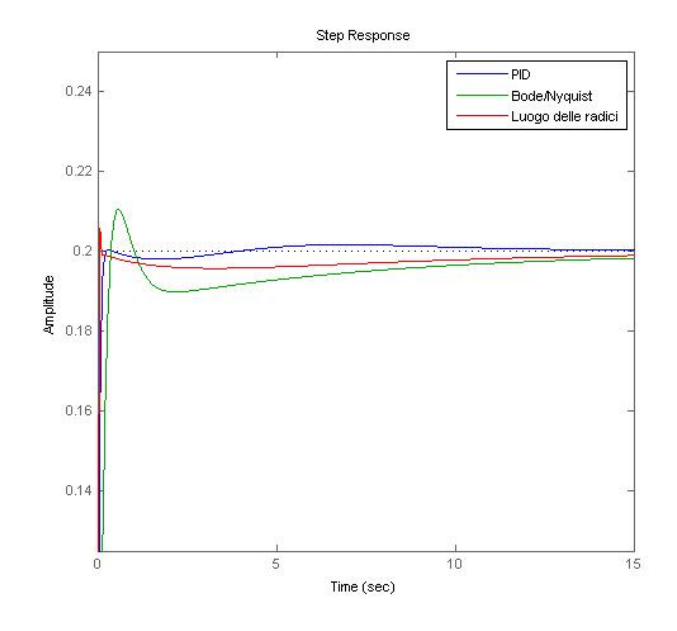

<span id="page-52-0"></span>Figura 6.1: Confronto tra le risposte al gradino dei sistemi retroazionati progettati.

Le tre strade adottate per ottenere il sistema di controllo hanno portato tutte ad ottenere un controllore che rispetta i vincoli di progetto, anche se diverse per approccio e metodo.

L'uso di controllori PID nella pratica è molto utile, soprattutto quando le informazioni sul sistema da controllare sono poche. Si evince dal grafico in Figura [6.1](#page-52-0) che il controllore così ottenuto tra i tre risulta essere il migliore questo anche perch`e abbiamo speso maggior tempo e risorse computazionali facendo iterazioni successive per ottenere i valori dei parametri. Questo modo di operare ha il vantaggio di essere semplice dal punto di vista concettuale, di contro ha la necessità di dover eseguire iterazioni successive che portano via molto tempo. Si può ovviare a questo problema facendo uso di strumenti software per la taratura dei parametri, come quelli messi a disposizione da SISOTOOL.

Per il compensatore ricavato attraverso lo studio in frequenza seppur risulta essere il peggiore bisogna evidenziare il fatto che i parametri da me usati sono comunque frutto di una approsimazione fatta sulla legge che lega tra di loro i parametri

di progetto e i parametri utili,  $\omega_A$  e  $m_{\psi}$ , e questo può aver penalizato nel fatto di raggiungere un andamento ottimale. Un'altra osservazione sta nel fatto che abbiamo utilizzato una seplice rete anticipatrice e invece se avessimo usato una rete a sella, accoppiamento di una rete ritardatrice a una anticipatrice avremmo potuto ottenere prestazioni sicuramente più elevate.

Il controllore ricavato dallo studio del luogo delle radici risulta essere nel complesso un ottimo controllore se non per un piccolo particolare che potrebbe generare qualche disturbo. L'andamento del segnale d'uscita purtroppo non è molto lineare, infatti nel transitorio si presenta un picco isolato molto rapido e questo, nonostante sia sotto i limiti di sovraelongazione imposti, potrebbe causare problemi mettendoci nei panni di ipotetici passeggeri e anche dal punto di vista dello stress meccanico a cui verrebbero sottoposti gli alettoni e equilibratori a un cambio di direzione così repentino.

Un'ultima analisi qualitativa si può fare sul segnale  $u(t)$ , l'ingresso del sistema reale. In tutta la trattazione svolta non ci siamo mai preoccupati dell'andamento di tale segnale o comunque non siamo mai andati a vedere che tipo di segnale produce in uscita il controllore.

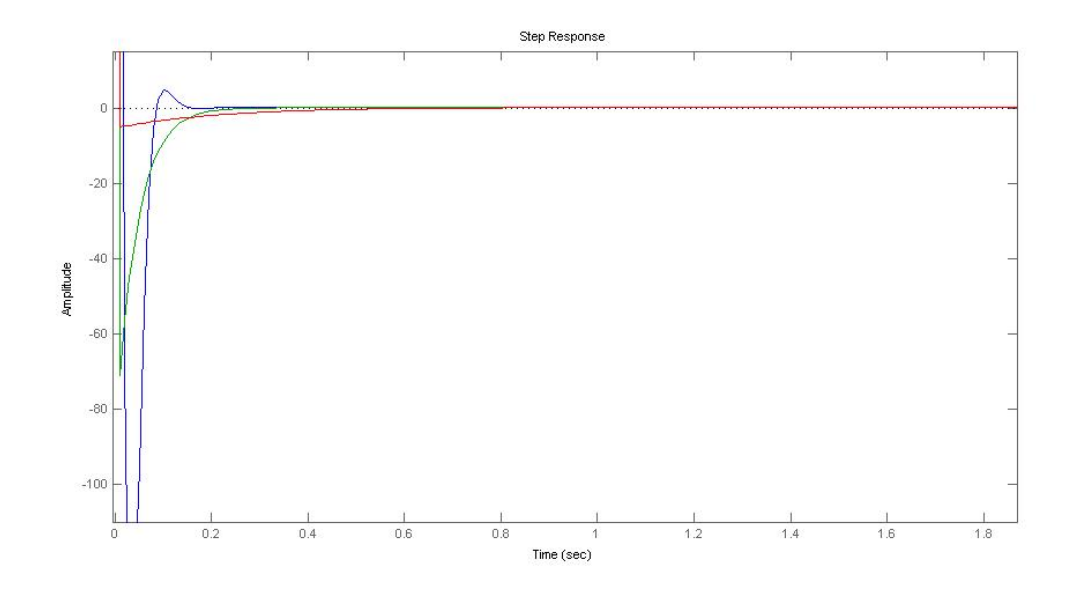

<span id="page-53-0"></span>Figura 6.2: Confronto tra i diversi segnali u(t) prodotti dai tre diversi compensatori: PID (verde), studio in frequenza(rosso) e luogo delle radici(blu).

Uno dei problemi principali in cui si incorre è quello della saturazione: il segnale  $u(t)$  potrebbe raggiungere valori troppo elevati in ampiezza, che potrebbero comportare un rischio per il sistema reale se venisse sottoposto a tale ingresso. Per evitare ciò, subito dopo il blocco del controllore, si inserisce solitamente un saturatore che ha appunto il compito di limitare l'ampiezza del segnale in modo che non superi una soglia critica per la integrità del sistema.

La Figura [6.2](#page-53-0) espone l'andamento dei tre segnali  $u(t)$ , in uscita dai tre compensatori, i quali si comportano similmente a degli impulsi centrati nell'origine. Osservando questi segnali possiamo affermare che nonostante il controllore PID sia il migliore per quanto riguarda le prestazioni del segnale d'uscita, in realtà presenta, per quanto riguarda il segnale  $u(t)$ , un picco eccessivamente alto a  $t = 0$  s, che porterebbe quasi sicuramente alla saturazione. Se ciò avvenisse porterebbe il sistema a rispondere come fosse ancora in catena aperta e quindi alla conseguente divergenza del segnale di output, cosa che vorremo evitare a tutti i costi. Gli altri due controllori riescono a mantenere un ampiezza relativamente molto più bassa del PID e ciò farà protendere alla scelta di quest'ultimi nonostante rispondano alle specifiche di progetto in modo peggiore.

Agli amici di una vita, agli amici appena scoperti. A voi, grazie per aver creduto in me.

# Bibliografia

- [1] Mauro bisiacco,Maria Elena Vacher,Controlli Automatici,Libreria Progetto, Padova, 2008.
- [2] Sito: Control System Principles, [http://www.](http://www.control-systems-principles.co.uk/downloads.html) [control-systems-principles.co.uk/downloads.html](http://www.control-systems-principles.co.uk/downloads.html).
- [3] Sito dell'universit`a del Michigan: Michigan Engineering, [http://www.](http://www.engin.umich.edu) [engin.umich.edu](http://www.engin.umich.edu).